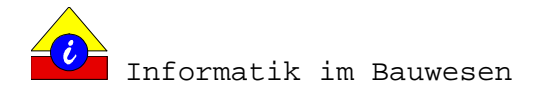

Bauhaus-Universität Weimar

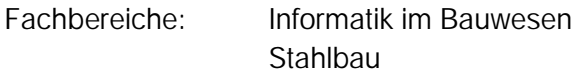

Schwerpunkt: Imperfektionen von Stahlbauteilen

# STUDIENARBEIT ZUM THEMA:

# ENTWURF UND IMPLEMENTIERUNG EINER DATENSTRUKTUR ZUR ERFASSUNG VON IMPERFEKTIONEN AN **STAHLBAUTEILEN**

Wintersemester 1999/2000

vorgelegt bei:

Prof. Dr.-Ing. K. Beucke

von:

Marco Heinßmann

Ferdinand-Freiligrath-Str. 8

99423 Weimar

Tel.: 03643/901537

E-Mail: marco.heinszmann@bauing.uni-weimar.de

# INHALTSVERZEICHNIS

#### 1. EINLEITUNG

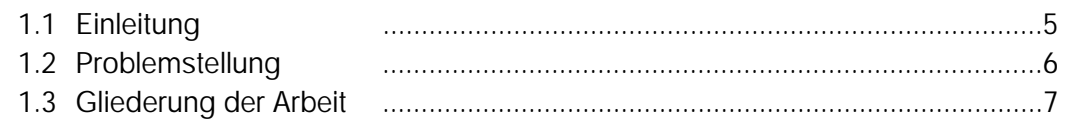

# 2. IMPERFEKTIONEN AN STAHLBAUTEILEN

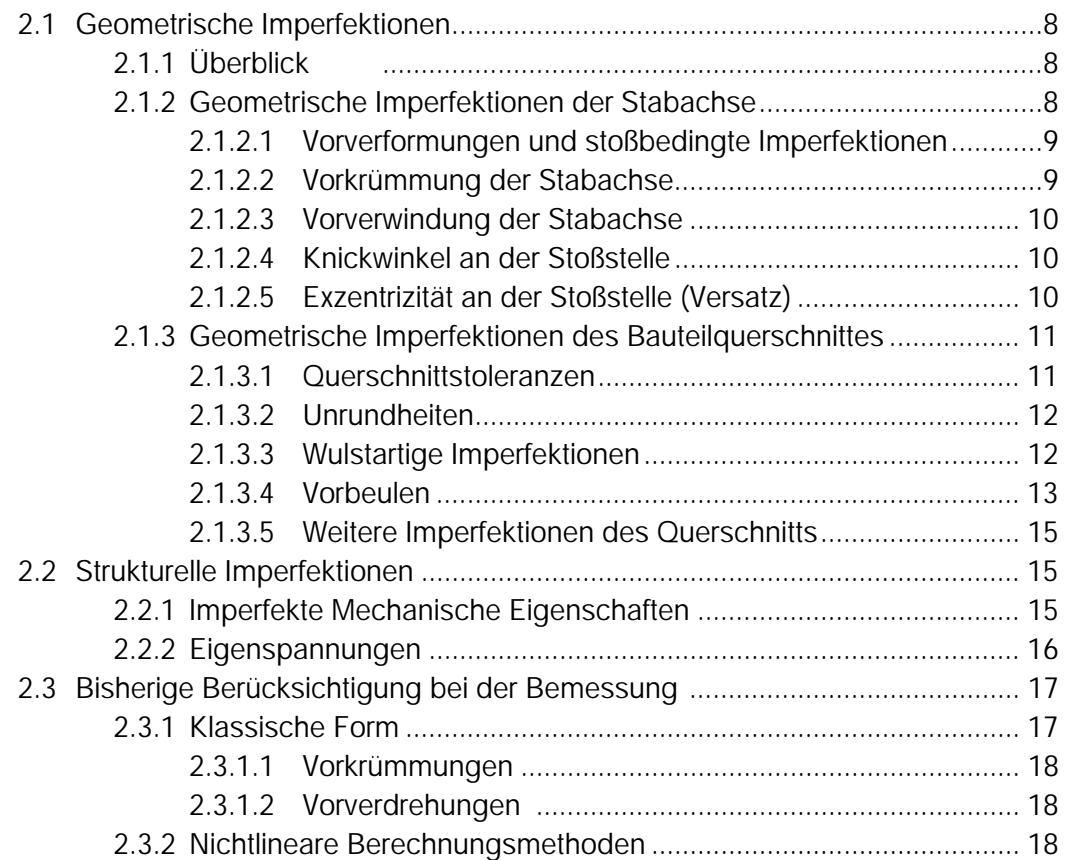

# 3. MODELLBESCHREIBUNG

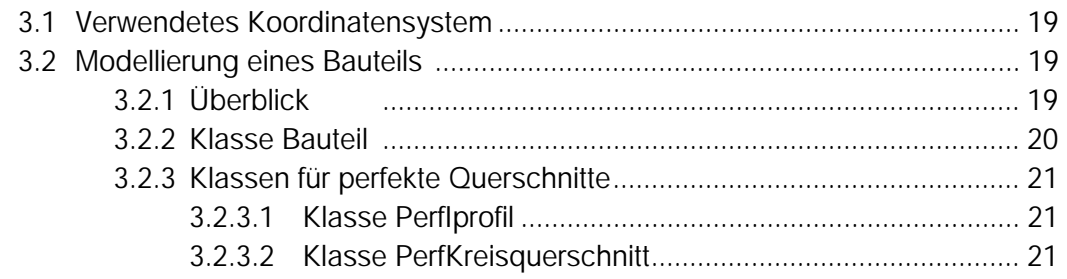

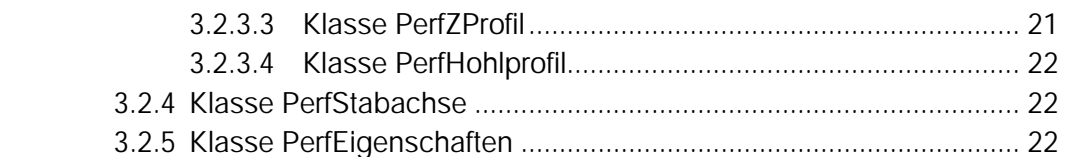

## 4. KLASSIFIKATION DER IMPERFEKTIONSARTEN

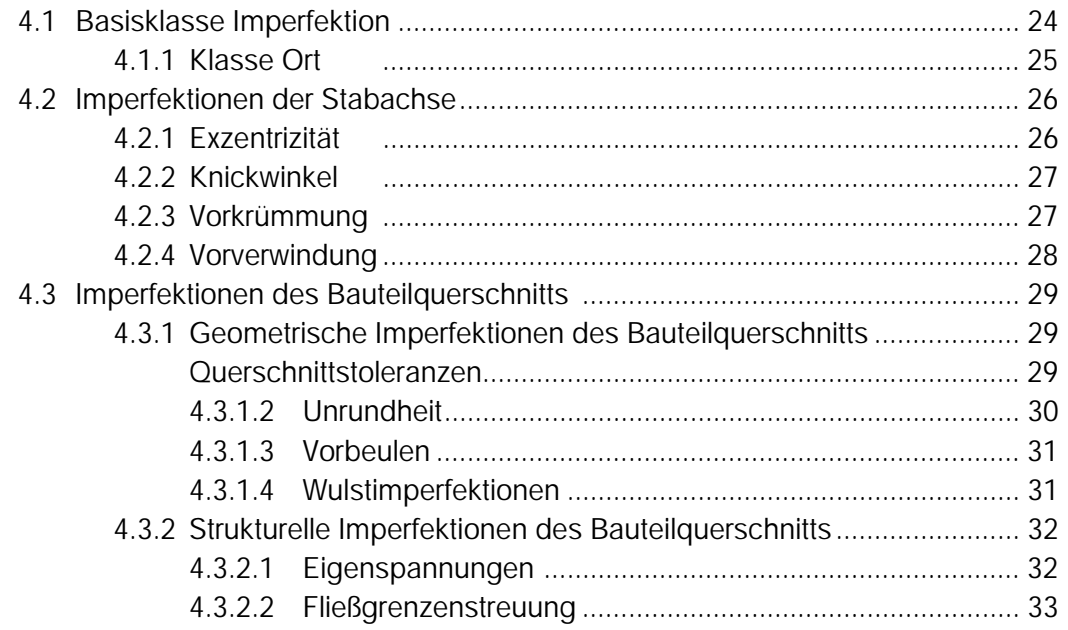

# 5. DOKUMENTATION DER BEISPIELIMPLEMENTIERUNG

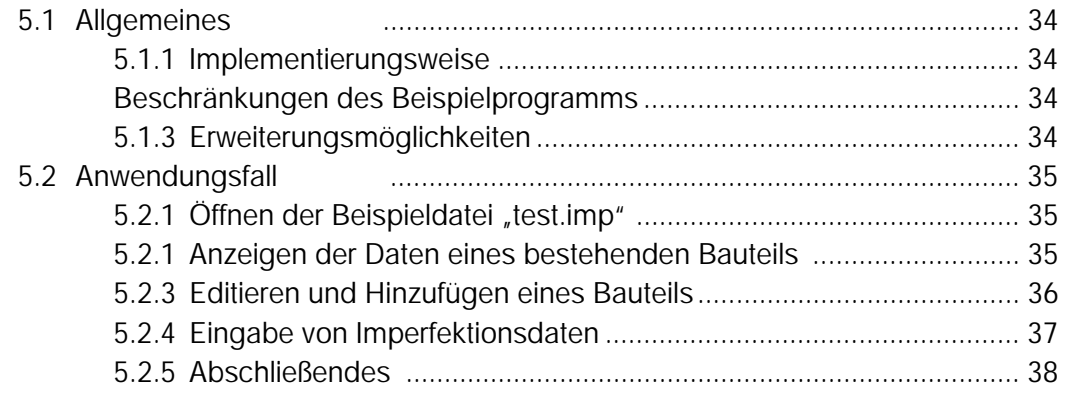

# 6. ANALYSE UND BEWERTUNG DER DATENSTRUKTUR

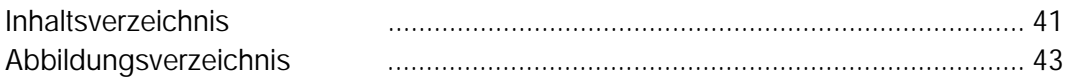

# ANLAGENVERZEICHNIS

- 1A Eigenspannungsverteilung an I-Profilen nach [10]
- 1B Eigenspannungsverteilungen und -größen an I-Profilen nach [10]
- 2A Eigenspannungsverteilung von Breitflanschprofilen nach [6]
- 2B Fließgrenzenstreuungen bei Breitflanschprofilen nach [6]
- 3 Eigenspannungsverteilungen Hohlprofile nach [5]
- 4A Querschnittsmessungen an Kreisquerschnitten nach [13]
- 5 Modell eines Bauteils mit Imperfektionen
- 6 Modell der Imperfektionsklassifizierung

#### VERWENDETE LITERATUR MIT VERSUCHEN UND MESSWERTEN

- 7 Literaturverzeichnis [1] Stabilitätsverhalten von punktförmig gestützten Kreiszylinderschalen
- 8 Literaturverzeichnis [2] Beulen biegebeanspruchter, langer Kreiszylinderschalen aus Stahl
- 9 Literaturverzeichnis [3] Ergebnisse von Beulversuchen mit zwei Großtanks
- 10 Literaturverzeichnis [4] Kontaktstöße in Druckstäben
- 11 Literaturverzeichnis [5] Zur Einstufung von rechteckigen und quadratischen Hohlprofilen in DIN 18800 Teil 2
- 12 Literaturverzeichnis [6] Experimentelle Untersuchungen an Breitflanschprofilen unter Druck und zweiachsiger Biegung
- 13 Literaturverzeichnis [7] Traglastversuche an Kontaktstößen mit Kopfplatten
- 14 Literaturverzeichnis [8] Kreiszylinderschalen mit wulstartigen Imperfektionen
- 15 Literaturverzeichnis [9] Tragfähigkeit von beulgefährdeten I-Profilen bei Biegung um die z-Achse
- 16 Literaturverzeichnis [10] Der Einfluß von Eigenspannungen auf die Traglast von I-Trägern
- 17 Literaturverzeichnis [11] Stabilität langer, biegebeanspruchter Stahlrohre unter besonderer Berücksichtigung der Imperfektionen - Auszüge

# 1. EINFÜHRUNG

## 1.1 EINLEITUNG

Die meisten Bauwerke des Stahlhochbaus werden aus stabförmigen Bauteilen gefertigt. Die einzelnen Bauelemente werden industriell gefertigt und dann meist durch Schweiß- und Schraubverbindungen zusammengesetzt.

Trotz sehr genauer Herstellungs- und Montageverfahren von Stahlbauteilen sind perfekte Bauteile nicht mit wirtschaftlichem Aufwand herzustellen. Für Abmessungen solcher Bauelemente gibt es entsprechende Normvorschriften. Diese geben Toleranzen an, innerhalb deren sich die Abmessungen und Festigkeitswerte der Bauteile bewegen dürfen. Diese Toleranzen beziehen sich sowohl auf die Fertigung, als auch auf die Montage der Bauteile.

Imperfektionen beschreiben typische Abweichungen von der idealen Bauteilgeometrie und dem idealen Werkstoffverhalten. Sie lassen sich daher auch in geometrische und strukturelle Imperfektionen einteilen. Andere häufig genannte Begriffe sind äußere und innere Imperfektionen.

Zu den geometrischen (äußeren) Imperfektionen zählen z.B. :

- Abweichungen von den Sollabmessungen des Querschnitts
- Achs- und Lotabweichungen
- Örtliche Vorbeulen, Unrundungen, Knicke

Strukturelle (innere) Imperfektionen sind z.B.:

- Abweichende und ungleiche Fließgrenze über den Querschnitt
- Eigenspannungen

Bei dem Tragsicherheitsnachweis in seiner klassischen Form bleiben Imperfektionen weitestgehend unberücksichtigt. In einigen Normen, wie DIN 18800 T2 und DIN 18800 T4 werden Imperfektionen in Traglastberechnungen einbezogen. Diese Einbeziehung erfolgt allerdings häufig nur durch Angaben von zulässigen Toleranzen. Wie verschiedenste Richtwerte aus der Praxis werden sie jedoch weitgehend willkürlich festgelegt.

In der Literatur sind allerdings viele Versuche und Erhebungen an realen Bauteilen zu finden, die eine systematische Untersuchung von verschiedensten Imperfektionen und u.U. auch deren Wechselwirkungen ermöglichen.

# 1.2 PROBLEMSTELLUNG

Durch die Etablierung von nichtlinearen Berechnungsmethoden, besteht die Möglichkeit, Imperfektionen systematisch in Berechnungsmodelle einbeziehen zu können. Dazu sind jedoch quantitative wie qualitative Aussagen über Bauteile und deren Imperfektionen notwendig.

Die vorliegende Arbeit hat das Ziel, durch eine Literaturrecherche Messergebnisse zu unterschiedlichsten Bauteilen und deren Imperfektionen zu sammeln. Im Hinblick auf eine datenverarbeitungsmäßige Weiterbearbeitung, soll eine Klassifikation der Imperfektionsarten vorgenommen werden. Auf dieser Klassifikation liegt auch der Schwerpunkt dieser Arbeit.

Da Imperfektionen aber häufig bauteilspezifisch sind, macht deren allgemeine Betrachtung, ohne Bezug auf das entsprechende Bauteil, wenig Sinn. Insofern ist auch eine Klassifikation von Bauteiltypen notwendig, soll aber in dieser Arbeit nur ansatzweise durchgeführt werden.

Im weiteren soll dann auf Grundlage dieser Klassifizierung eine Datenstruktur entwickelt werden, die real existierende Bauteile und deren gemessene Imperfektionen aufnehmen kann. Die Entwicklung dieser Datenstruktur und auch der beiliegenden Beispielimplementation zur Aufnahme von Bauteilen und deren Imperfektionen, erfolgte im Hinblick auf eine Weiterführung der Arbeit.

In dieser Weiterführung sollen dann anhand der gesammelten, in der Datenstruktur abgebildeten Daten, exakte geometrische Informationen generiert werden. Diese könnten dann einem nichtlinearem Berechnungsprogramm zur Verfügung gestellt werden.

## 1.3 GLIEDERUNG DER ARBEIT

Nach einer Einführung in Kapitel 1, werden in Kapitel 2 Informationen zu sämtlichen, wichtig erscheinenden Imperfektionen zusammengetragen. Auch Verweise auf Literatur, in der Messwerte zu den entsprechenden Imperfektionen zu finden sind, sind hier enthalten. Die Gliederung der beschriebenen Imperfektionen entspricht in diesem Kapitel noch nicht der letztendlichen Klassifikation.

In Kapitel 3 wird das Model eines abstrakten Bauteils vorgestellt, das in Bezug zu den in Kapitel 4 klassifizierten Imperfektionen steht. Dieses Kapitel enthält die endgültige Klassifikation der Imperfektionsarten. In angefügten Bemerkungen zu jeder Imperfektionsart werden Überlegungen geäußert. Diese beziehen sich auf bestehende Mängel und dahingehende Erweiterungsmöglichkeiten. Außerdem finden sich dort Überlegungen hinsichtlich der Erzeugung von Daten einer realen Bauteilgeometrie.

In Kapitel 5 erfolgt eine Beschreibung des auf Grundlage der entwickelten Datenstruktur implementierten Bespielprogramms. Anhand eines konkreten Anwendungsfalles wird hier die Aufnahme von Bauteilen aus einem Literaturbeispiel geschildert.

Ein Versuch der Analyse und Bewertung der entwickelten Datenstruktur erfolgt in Kapitel 6. Eventuelle Verbesserungs- und Weiterentwicklungsmöglichkeiten sind hier eingeschlossen.

# 2. IMPERFEKTIONEN AN STAHLBAUTEILEN

#### 2.1 GEOMETRISCHE IMPERFEKTIONEN

#### 2.1.1 Überblick

Einleitend soll hier kurz das Modell eines Bauteils erklärt werden um die nachfolgende Gliederung besser verständlich zu machen.

Abstrakt gesehen, bestehen die in der Arbeit betrachteten Bauteile aus einer Stabachse und einem dem Bauteil entsprechenden Querschnitt, der

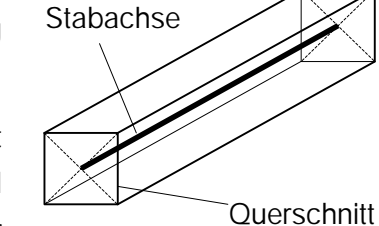

Abb. 1

Bauteil mit Stabachse und **Querschnitt** 

eine spezifische Form annimmt, z.B. die eines I-Profils. Die Stabachse verläuft durch den Schwerpunkt des Querschnitts. Auch wenn dieser Schwerpunkt bei komplexeren Bauteilen außerhalb des Querschnitts liegt, wird diese Betrachtungsweise beibehalten.

#### 2.1.2 Geometrische Imperfektionen der Stabachse

Die Gliederung in Abb. 2 soll einen Überblick über geometrische Imperfektionen der Stabachse geben. Diese stellen Abweichungen der ideal geraden und unverwundenen Stabachse eines Bauteils dar. Die wichtigsten charakteristischen Abweichungen sollen im Folgenden näher beschrieben werden.

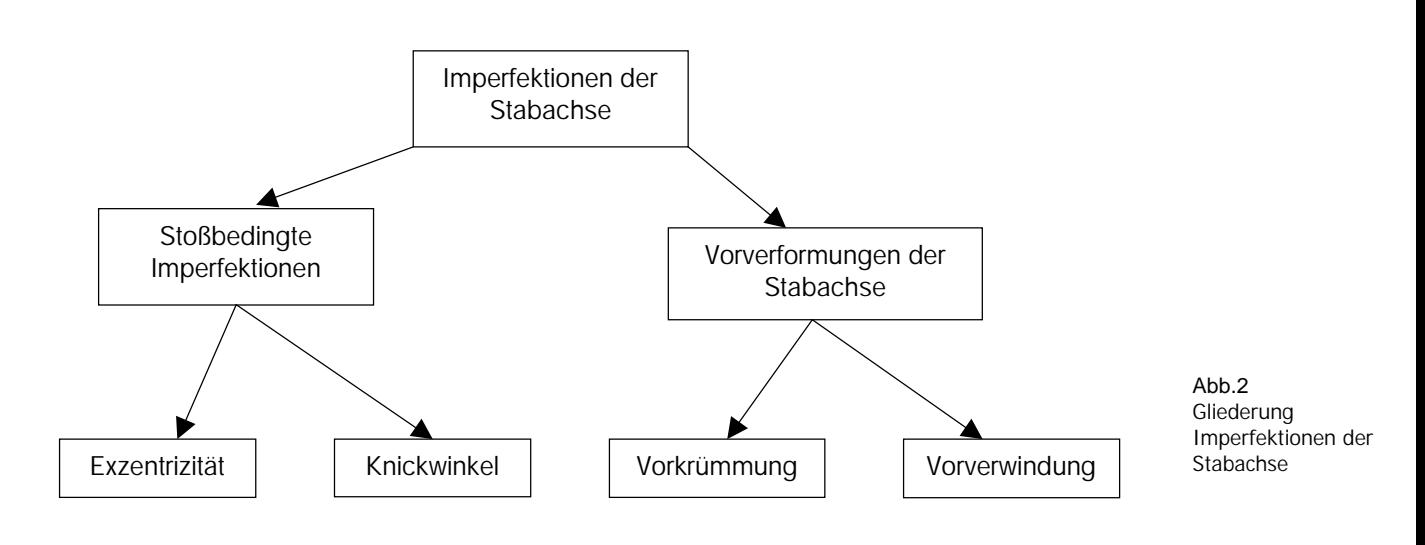

## 2.1.2.1 Vorverformungen und stoßbedingte Imperfektionen

In [13] erfolgt eine Definition des Begriffs Vorverformungen. Vorverformungen werden als Abweichungen bestimmter Messpunkte der Träger bzw. Stützen von einer lotrechten bzw. horizontalen Messebene, die ihrerseits durch einen ausgewählten Bezugspunkt gelegt wird, bezeichnet.

Derartige Imperfektionen werden in besonderem Maße von Lagerungs- und Anlieferungsbedingungen vor der Montage bestimmt. Erwähnenswert ist deshalb, zu welchem Zeitpunkt die Messung der Imperfektionen erfolgt. Werden die Messungen nicht im Montageendzustand durchgeführt, so ist dafür Sorge zu tragen, dass nach den Messungen keine Vorverformungsänderungen eintreten können.

Stoßbedingte Imperfektionen können auftreten, wenn das Bauteil und damit auch seine Stabachse aus mindestens zwei Einzelteilen zusammengesetzt ist. Stöße, befinden sich also auf einem Punkt innerhalb der Stabachse.

## 2.1.2.2 Vorkrümmung der Stabachse

Die Vorkrümmung stellt eine Abweichung der Stabachse des Bauteils von der ideal geradlinigen Verbindung von Anfangs- und Endknoten dar. Diese Abweichung streut zwischen zwei Grenzen, dem ideal geraden Stab und der zulässigen Fertigungstoleranz. Sie beträgt z.B. bei Hohlprofilen 1/500 (DIN 59410) der Länge der Stabachse, wenn die Vorkrümmung einen parabelförmigen Verlauf annimmt. Abb.3 zeigt zwei denkbare Vorkrümmungsbilder.

Vorkrümmungen spielen eine wichtige Rolle bei der Traglastberechung von Stahlbauteilen und werden deshalb schon in bestehende Berechnungsmethoden mit einbezogen. Näheres dazu wird in Abschnitt 2.3 beschrieben.

An dieser Stelle anzumerken ist, dass sich bei dieser Imperfektionsform Anfangs- und Endknoten der Stabachse nicht verschieben. Eine

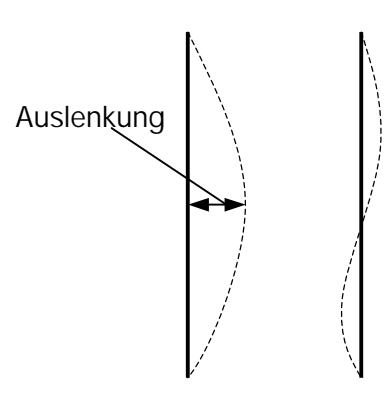

Abb. 3 Vorkrümmungen der Stabachse

Verschiebung dieser Knoten wird als Systemimperfektion interpretiert und soll nicht Gegenstand der Betrachtungen sein.

# *VORHANDENE MESSWERTE AUS VERSUCHEN:*

[6] Vorkrümmungen bei Breitflanschprofilen

#### 2.1.2.3 Vorverwindung der Stabachse

Eine Vorverwindung der Stabachse liegt vor, wenn Bauteilquerschnitte entlang der Stabachse eine Verdrehung erfahren. Die Verdrehung erfolgt dabei um den Punkt, durch den die geradlinig idealisierte Stabachse des Bauteils verläuft.

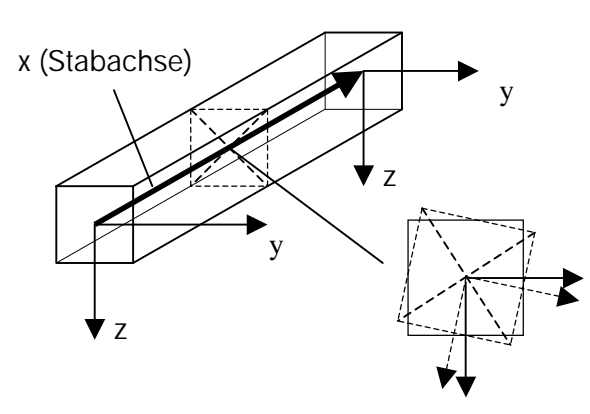

Abb.4 zeigt exemplarisch eine solche Imperfektion für einen Abschnitt auf der Stabachse.

## *VORHANDENE MESSWERTE AUS VERSUCHEN:*

[13] Vorverwindungen bei kreisrunden Bauteilen

## 2.1.2.4 Knickwinkel an der Stoßstelle

Knickwinkel an der Stoßstelle können entstehen, wenn die gestoßenen Kontaktflächen Unebenheiten aufweisen. Denkbar ist auch, dass bei geschweißten Stößen die Stabachsen der gestoßenen Teile nicht exakt eine Linie ergeben.

## *UNTERSUCHUNGEN:*

[4] Knickwinkel an Kontaktstößen bei Druckstäben

## *VORHANDENE MESSWERTE AUS VERSUCHEN:*

[8] Knickwinkel an Kontaktstößen mit Kopfplatten – Traglastversuche

2.1.2.5 Exzentrizität an der Stoßstelle (Versatz)

Eine besonders häufig auftretende Imperfektion an Stoßstellen ist der sprungartige Versatz der Stabachse, der als Exzentrizität bezeichnet wird.

Derartige Imperfektionen können entstehen, wenn die gestoßenen Teile nicht passgenau zusammengesetzt werden, oder sich in ihren äußeren Abmessungen im Rahmen der zulässigen Toleranzen unterscheiden. Ein Versatz von e=5mm sollte nach EC3 nicht überschritten werden. In der Norm für Schalenbeulen DIN 18800 T.4 wird sogar eine Beschränkung der Exzentrizität e ≤ 0,2t bzw. e ≤ 3 mm gefordert.

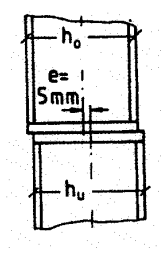

Abb. 6 Exzentrizität am Stoß nach [4]

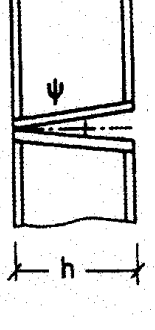

Stoß nach [4]

10

Abb. 5 Knickwinkel am

Abb. 4

Vorverwindung um die Bauteilachse

## *VORHANDENE MESSWERTE AUS VERSUCHEN:*

- [4] Exzentrizitäten an Kontaktstößen bei Druckstäben
- [8] Exzentrizitäten an Kontaktstößen mit Kopfplatten Traglastversuche
- [11] Untersuchungen an Kreiszylinderschalen

2.1.3 Geometrische Imperfektionen des Bauteilquerschnittes

#### 2.1.3.1 Querschnittstoleranzen

Als wichtige zufällig veränderliche Größe muss die Geometrie des Querschnitts von Stahlbauteilen angesehen werden. Hier können Abweichungen von den Nennmaßen auftreten, sowohl in Dicken, Seitenlängen als auch in der Form der Querschnitte.

Durch Aufnahmen der Querschnittsgeometrie entlang der Stabachse des Bauteils kann dann ein realistisches Abbild des Bauteils erstellt werden.

Die Abstände, in denen die Querschnittsmessungen durchgeführt werden, sind dabei frei wählbar.

Die Erzeugung eines exakten geometrischen Abbildes eines Querschnitts, z.B. durch einen Polygonzug, ist sehr aufwendig. Deshalb beschränkt man sich bei Messungen in der verwendeten Literatur auf bestimmte Werte, die dann eine Annäherung an die reale Querschnittsform darstellen. Diese Werte sind natürlich für jeden Querschnittstyp charakteristisch.

In Abb. 7 sind z.B. charakteristische Abweichungen der Winkel eines I-Profils dargestellt. Denkbar sind an diesem Profil z.B. noch Messungen von Seitenlängen und Dicken an festgelegten Punkten.

In [13] werden Vorschläge gemacht, wie Querschnittsaufnahmen an unterschiedlichen Bauteilen durchgeführt werden können. Für I-Profile und Kreisquerschnitte (siehe Anhang 4A, 4B), wurden diese auch als Beispiel in die Klassifikation in 3.3.1 eingebracht.

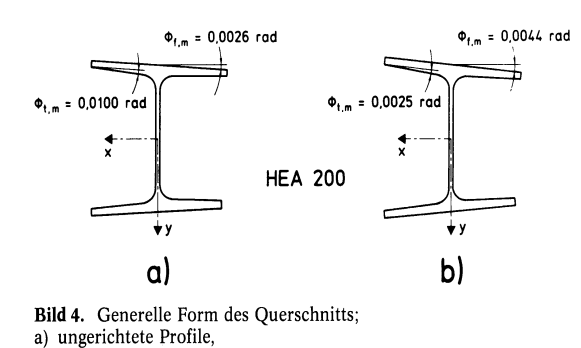

Abb.7 Generelle Form des Querschnitts von I-Profilen, typische Winkelabeichungen nach [6]

## *VORHANDENE MESSWERTE AUS VERSUCHEN:*

[1] punktförmig gestützte Kreiszylinderschalen

b) kaltgerichtete Profile

- [3] Messungen von Großtanks (Kreisquerschnitt)
- [6] Experimente an Breitflanschprofilen
- [12] Kreiszylinderschalen und Kegelstumpfschalen mit Längsschweißnähten
- [13] verschiedene Bauteile

## 2.1.3.2 Unrundheiten

Unrundheiten sind Imperfektionen an kreisförmigen Querschnitten und stellen eine Abweichung der Querschnittsform vom idealen Kreis dar. In DIN 18800 Teil 4 wird der Begriff der Unrundheit definiert.

$$
U = 2 * \frac{\max d - \min d}{\max d + \min d} * 100 \leq zulU
$$

Zur Beschränkung der Unrundheit (zul.U) sind, um die einfachen Berechnungsformeln nach DIN 18000 T.4 verwenden zu können, folgende Werte angegeben,:

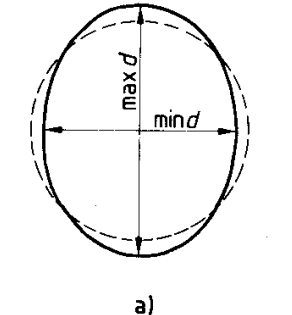

Bild 5. Unrundheit

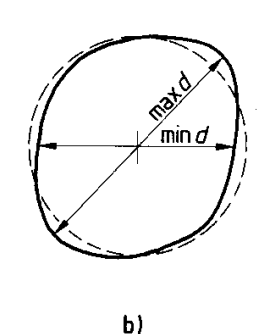

Ahh 8 Unrundheit nach DIN 18800 T4

zul.  $U = 2.0$  % für d < 500 mm zul. U =  $0.5 %$  für d ≥ 1250 mm

(Zwischenwerte sind linear zu interpolieren)

# *VORHANDENE MESSWERTE AUS VERSUCHEN:*

- [2] Beulen biegebeanspruchter, langer Kreiszylinderschalen Stabilitätsversuche
- [11] Untersuchungen an Kreiszylinderschalen

## 2.1.3.3 Wulstartige Imperfektionen

Wulstartige Imperfektionen sind Imperfektionen des Bauteilquerschnitts, die sie sich mit gleichmäßiger Geometrie entlang einer Spur erstrecken. In [8] werden solche Imperfektionen deshalb auch als regelmäßige Imperfektionen bezeichnet.

Die Entstehung solcher Imperfektionen kann im Verschweißen von Blechfeldern oder einzelnen Rohrschüssen liegen. Denkbar sind somit solche

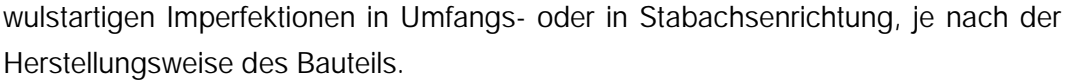

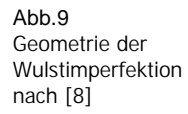

12

 $=$   $\frac{1}{10}$ 

Abb. 9 zeigt die Geometrie einer Wulstbeule einer Schweißnaht in Umfangsrichtung aus Messungen, die in [8] dokumentiert sind. Wenn man andere Quellen wie z.B. [12] heranzieht, so ist die Geometrie einer solchen Wulstimperfektion schon unterschiedlich. Geometrische Unterschiede scheint es bei den betrachteten Kreisquerschnitten hinsichtlich Wülsten in Längs- und

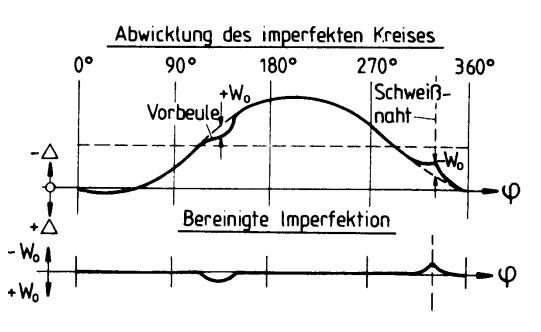

Abb.10 Geometrie der Wulstimperfektion nach [12]

Umfangsrichtung zu geben. Abb.10 die [12] entnommen ist, zeigt die Geometrie einer Wulst an einer Längsschweißnaht. Im Unterschied zu Abb. 9 hat diese Verformung den Charakter eines Knickes.

Zusätzlich können sich Wülste in zwei Richtungen auswölben. Bei Kreiszylinderschalen fällt diese Vorzeichendefinition noch leicht, je nachdem, ob sich die Wulst nach innen oder außen wölbt. Bei Bauteilen, die nicht geschlossen sind, ist ein entsprechendes Vorzeichen allerdings noch festzulegen.

Allgemeingültige Aussagen, z.B. ob Wulstimperfektionen bei anderen Querschnitten, die keine Flächentragwirkung besitzen, ebenfalls eine Rolle spielen, lassen sich so ohne größeren Aufwand nicht treffen.

Sollten geometrisch exakte Informationen über derartige Imperfektionen benötigt werden, so ist momentan ein genaues Ausmessen des Querschnitts nicht zu vermeiden. Dies wird in Abschnitt 2.1.3.1 beschrieben.

## *UNTERSUCHUNGEN:*

[8] Kreiszylinderschale mit einer Wulstbeule – Stabilitätsversuche

*VORHANDENE MESSWERTE AUS VERSUCHEN:* 

[12] längsnahtgeschweißte Kreiszylinder- und Kegelstumpfschalen

## 2.1.3.4 Vorbeulen

Eine Vorbeule ist eine Vertiefung in der Oberfläche des Querschnitts. Diese Vertiefung resultiert nicht aus einer Veränderung der Querschnittsdicke, sondern aus der Verformung des Querschnitts an der Stelle der Beule.

In DIN 18800 Teil 4 wird eine Beziehung zwischen Vorbeultiefen t<sub>v</sub> und Messlängen I<sub>m</sub> von Vorbeulen an Schalenbauteilen hergestellt. Die Abb. 11a und 11b sind Auszüge aus dieser Norm.

Es lässt sich jedoch erkennen, dass sich aus den in der Abbildung enthaltenen

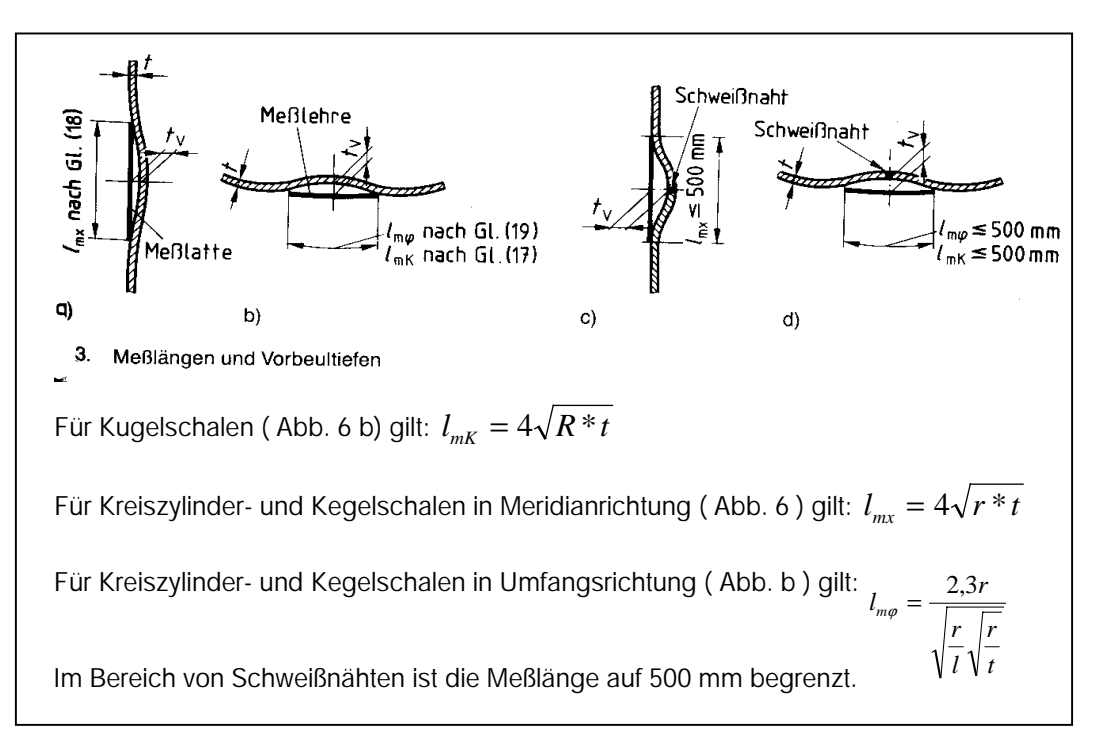

Abb. 11a, 11b Messlängen und Vorbeultiefen für Schalenbauteile in und außerhalb von Schweißnaht-Bereichen nach DIN 18800 T4

Gleichungen keine genauen geometrischen Daten über den Verlauf der Beule ableiten lassen. Außerdem ist anzunehmen, dass diese Funktionen abhängig vom Querschnitt des Bauteils sind und deshalb nur für Schalenbaueile gelten. Zusätzlich wird der Geltungsbereich dieser Funktionen durch zulässige Toleranzbereiche abgegrenzt.

Wenn genauere und von der Querschnittsform unabhängige geometrische Daten benötigt werden, so ist ein Ausmessen der Vorbeule notwendig. Dazu müsste an im Vorbeulenbereich rasterartig verteilten Messpunkten die Größe der Vertiefung gemessen werden.

An dieser Stelle festzulegen wäre auch das Vorzeichen für den Vertiefungsmesswert. Bei geschlossenen Profilen ist die Vorzeichenfrage durch die Richtung der Vorbeule nach innen oder außen geklärt. Bei Querschnitten, die nicht geschlossen sind, ist das Vorzeichen der Vertiefungsamplitude nicht auf den ersten Blick festzulegen.

Da diese Imperfektionen hauptsächlich ein Problem des Beulens schalenartiger Bauteile darstellen, sind entsprechende bauteilübergreifende Informationen in der Fachliteratur schwer zu finden.

# *VORHANDENE MESSWERTE AUS VERSUCHEN:*

- [2] Beulen biegebeanspruchter, langer Kreiszylinderschalen Stabilitätsversuche
- [11] Untersuchungen an Kreiszylinderschalen
- [12] längsnahtgeschweißten Kreiszylinder- und Kegelstumpfschalen

## 2.1.3.5 Weitere Imperfektionen des Querschnitts

In der Literatur sind noch einige Begriffe zu finden, die meist sehr spezielle Imperfektionsarten darstellen. Diese sind im Folgenden stichpunktartig zusammengefasst. Auf sie soll nicht näher eingegangen werden, da sie sehr bauteilspeziell sind und sich meist auf eine Querschnittsaufnahme, wie in Abschnitt 2.1.3.1 beschrieben, zurückführen lassen.

- Stegausmittigkeit bei I-Profilen
- Konizität des Querschnitts
- Rechtwinkligkeitsabweichungen
- Unparallelität von Teilen des Querschnitts

# 2.2 STRUKTURELLE IMPERFEKTIONEN

#### 2.2.1 Imperfekte Mechanische Eigenschaften

Die Eigenschaften der Metalle gehören zu den wichtigsten Größen beim Entwurf von Baukonstruktionen. Auch sie streuen in gewissen Toleranzbereichen.

#### 2.1.1.1 Fließgrenzenstreuungen

Die für den Stahlbau wichtigste Materialcharakteristik ist die Fließgrenze, über die auch in der Literatur einige Untersuchungen zu finden sind. Die Streuung der Fließgrenze hängt jedoch von einer Vielzahl von Faktoren ab. So spielen Temperaturänderungen eine wichtige Rolle, die Fließgrenzenverteilungen im Querschnitt insbesondere auch nachhaltig beeinflussen können. Einige Einflussfaktoren, die Fließgrenzenstreuungen beeinflussen, seien im Folgenden nur stichpunktartig genannt.

allgemein:

- allgemeine Veränderlichkeit über den Querschnitt und die Länge der Bauteile
- Walz- und Richtvorgänge
- Geschwindigkeit der Lasteintragung

bei geschweißten Bauteilen:

- Schweißverfahren und -parameter
- Schweißnahtabmessungen
- Vorwärmung und thermische Nachbehandlung
- Eigenschaften des Grundmaterials und der Zusatzwerkstoffe

- 15

Die große Vielfalt der Einflussfaktoren erlaubt es nur schwer, allgemeingültige Aussagen zu treffen, mit denen sich genaue Fließgrenzenverteilungen, sei es auch nur für bestimmte Bauteilgruppen, aufstellen lassen. In [6] (siehe auch Anlage 2B ) ist eine Fließgrenzenverteilung über ein HEA 200 Profil aufgestellt worden.

# 2.1.1.2 Weitere imperfekte Mechanische Eigenschaften

Eine Imperfektionsart, die Erwähnung in einschlägiger Literatur, z.B.[13] findet, ist ein veränderlicher E-Modul. Dieser kann sowohl über den Querschnitt als auch die Längsachse des Bauteils veränderlich sein. Einfluss darauf nimmt die spezifische Herstellungsart. Da aber keine zuverlässigen Informationen auffindbar waren, soll hier und in der späteren Klassifizierung nicht näher auf dieses Problem eingegangen werden.

# 2.2.2 Eigenspannungen

Als Eigenspannungen werden nach [6] innere Spannungen bezeichnet, die ohne Einwirkung von äußeren Kräften die Gleichgewichtsforderungen erfüllen.

Die Ursprünge von Eigenspannungen sind ausschließlich thermischer oder mechanischer Natur und damit herstellungsbedingt und querschnittsabhängig. So hängt z.B. die Größe und Verteilung der Eigenspannungen bei geschweißten Profilen von der Menge der zugeführten Wärme ab, was der Dicke der Schweißnähte entspricht. Bei Abkühlungsvorgängen ist das Verhältnis von Volumen zu Oberfläche von Bedeutung.

Walzeigenspannungen können Messungen zufolge bis zu 2/3 der Fließspannung erreichen und haben oft größeren Einfluss auf die Traglast als geometrische Abweichungen von der idealen geraden Stabform. Bei geschweißten Stahlbauteilen spielt diese Imperfektionsart eine noch größere Rolle.

Über Eigenspannungen an Bauteilen sind in der Literatur eine Vielzahl von Messwerten zu finden. Diese Messwerte werden häufig zu Verteilungskurven aufbereitet. Abb. 12 zeigt den typischen Eigenspannungsverlauf für ein I-Profil. Wie eingangs erwähnt, sind Eigenspannungen abhängig von der Querschnittsgeometrie und der Herstellungsart eines Stahlbauteils. Aus diesem Grund gibt es eine Vielzahl von

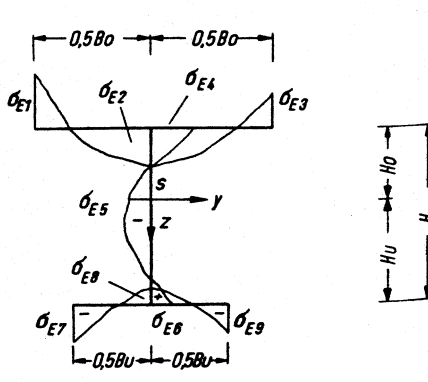

Abb. 12 Allgemeiner Eigenspannungsverlauf eines I-Profils nach [10]

Verteilungsfunktionen, die zwar keine genauen Messwerte darstellen aber für die Einbeziehung in ein Imperfektionsmodel, hinreichend genau erscheinen.

# *VORHANDENE MESSWERTE AUS VERSUCHEN:*

- [5] Eigenspannungen an rechteckigen und quadratischen Hohlprofilen
- [6] Eigenspannungen an Breitflanschprofilen (genaue Messwerte)
- [10] Eigenspannungen von I-Trägern (allg. qualitative und quantitative Aussagen)

# 2.3 BISHERIGE BERÜCKSICHTIGUNG BEI DER BEMESSUNG

# 2.3.1 Klassische Form

Imperfektionen beeinflussen Schnittgrößen nach Theorie II. Ordnung. Deshalb müssen, nach DIN 18800 T2, bei Bemessungen, die nach Theorie II. Ordnung durchgeführt werden, Imperfektionen sowohl geometrischer als auch struktureller Art berücksichtigt werden.

Da die exakte qualitative und quantitative Erfassung gleichzeitig auftretender Imperfektionen einen erheblichen Aufwand bedeutet, werden bei der praktischen Berechnung wie so oft Vereinfachungen benutzt.

Hierzu bieten sich zwei Möglichkeiten an:

- 1. Verwendung geometrischer Ersatzimperfektionen
- 2. Querschnittsveränderungen oder Veränderungen der Spannungs-Dehnungs-Beziehungen der verwendeten Profile

Der im Stahlbau üblicherweise verwendete Weg ist die Verwendung von geometrischen Ersatzimperfektionen.

Diese stellen eine vereinfachende Zusammenfassung der möglichen Imperfektionen dar. Es wird in der entsprechenden Norm (DIN 18800 Teil 2) jedoch keine Aussage darüber getroffen, welche Imperfektionen konkret vereinfacht werden und in welcher Größe dies geschieht. Angedeutet wird nur, dass durch geometrische Ersatzimperfektionen neben den geometrischen Imperfektionen auch die Eigenspannungen sowie der Einfluss der Ausbreitung der plastischen Zonen im Mittel abgedeckt sind.

Bei einer Betrachtung nach EUROCODE 3, ist das Problem ebenfalls mit dem Ansatz zweier Arten von Ersatzimperfektionen zu lösen. Diese sind Vorkrümmungen und Vorverfomungen.

## 2.3.1.1 Vorkrümmungen

Vorkrümmungen sind auf Stablänge bezogen, nicht auf die Knicklänge des Bauteils. Die Form der Vorkrümmung wird als quadratische Parabel angenommen, da diese geeigneter für die praktische Berechnung ist.

Praktisch erfolgt die Berechnung meist nicht am vorverformten System, sondern am planmäßig geraden System. Die Verformung wird dann in der Praxis meistens durch eine statisch gleichwertige Ersatzbelastung vereinfacht.

## 2.3.1.2 Vorverdrehungen

Nach [14] werden durch die Vorverdrehung, strukturelle Imperfektionen wie Eigenspannungen und Fließgrenzenunterschiede abgedeckt.

## 2.3.2 Nichtlineare Berechnungsmethoden

Durch die Angabe von Knotenverrückungen, in für die Traglastberechnung herangezogenen FE-Modellen können geometrische Imperfektionen bis zu einem gewissen Grad abgebildet werden. Diese Möglichkeit bietet sich vor allem für Imperfektionen der Stabachse, wie z.B. Vorkrümmungen, an.

# 3. MODELLBESCHREIBUNG

# 3.1 VERWENDETES KOORDINATENSYSTEM

In Abb.13 wird das lokale Koordinatensystem gezeigt, das dem Bauteilmodell zugrunde gelegt wurde.

Die Stabachse wird grundsätzlich als x-Achse betrachtet. Zusammen mit der y-Achse und der z-Achse, ergibt sich ein üblicherweise verwendetes kartesisches Koordinatensystem.

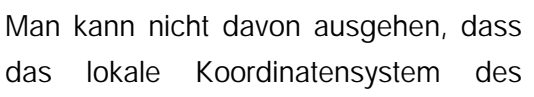

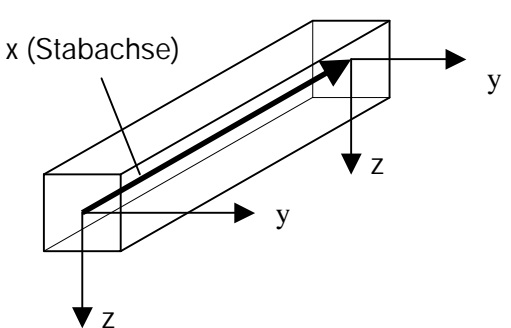

Abb.13 Verwendetes Koordinatensystem

Bauteils dem globalen Koordinatensystem identisch ist. Die Koordinaten des Anfangs- und Endpunktes der Bauteilachse werden deshalb in globalen Koordinaten angeben. Alle Angaben, die Bauteilbezug besitzen, werden in Koordinaten des lokalen Koordinatensystems spezifiziert.

# 3.2 MODELLIERUNG EINES BAUTEILS

#### 3.2.1 Überblick

Instanzen der Klasse *Bauteil* beschreiben real existierende Bauteile, wie sie zum Beispiel Untersuchungsobjekte in zugrundegelegten Versuchen sein können. Ein Bauteil besitzt abstrakt betrachtet eine Stabachse und einen Querschnitt, die beide zunächst perfekter Art sind. Diese eben beschriebene Grundstruktur ist in Abb.14

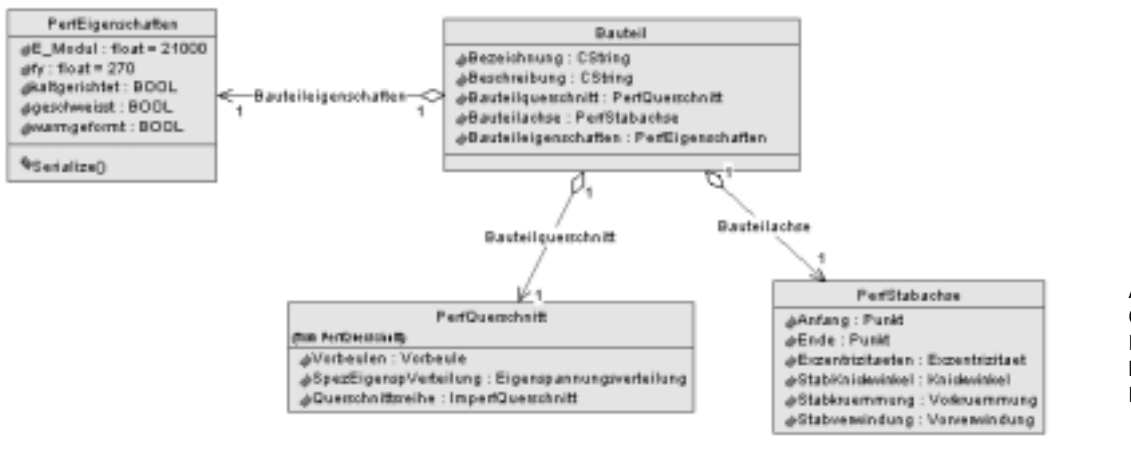

Abb.14 Grundstruktur der Klassen zur Modellierung eines Bauteils

enthalten. Eine Gliederung der von *PerfQuerschnitt* abgeleitete Klassen, erfolgt im Abschnitt 3.2.2. Diese entsprechen der klassenmäßigen Abbildung perfekter Querschnittsgeometrien.

Erst im darauf folgenden Schritt wird aus dem perfekten Bauteil ein imperfektes Bauteil. Dies geschieht durch die Erstellung von Beziehungen zwischen perfekter Stabachse bzw. perfektem Querschnitt und Instanzen verschiedener Imperfektionsklassen. Anhang 5 zeigt diesen Sachverhalt ausführlich. Die entsprechenden in Relation stehenden Imperfektionsklassen, werden in Kapitel 4 gesondert beschrieben.

## 3.2.2 Klasse Bauteil

#### *ATTRIBUTE:*

- *Bezeichnung*: Bezeichnet ein später instanziiertes Bauteilobjekt. Gedacht als eine Art Kurzbezeichnung, ermöglicht diese Zeichenkette eine eindeutige Identifizierung des Bauteils in der Datenbank.
- *Beschreibung*: Ein Kommentar oder eine Kurzbeschreibung gibt Auskunft über das Bauteil in der Datenbank.

#### *BEZIEHUNGEN:*

- *Bauteilquerschnitt*: Jedes Bauteilobjekt besitzt einen Querschnitt, der vorerst perfekter Natur ist.
- *Bauteilachse*: Ein Bauteil besitzt eine Stabachse, die zunächst ideal gerade Verbindung zwischen einem Anfangs- und einem Endpunkt ist.
- *Bauteileigenschaften*: Ein Bauteil besitzt gewisse Eigenschaften. Um diese Eigenschaften zu erfassen erhält ein Objekt der Klasse Bauteil eine Beziehung zu einem Objekt der Klasse Eigenschaften. Die klassenmäßige Trennung der Eigenschaften eines Bauteils wurde durchgeführt, da in diesem Punkt noch erheblicher Erweiterungsbedarf besteht. Insbesondere im Bereich der strukturellen Imperfektionen ist eine tiefergehende Betrachtung nötig.

#### 3.2.3 Klassen für perfekte Querschnitte

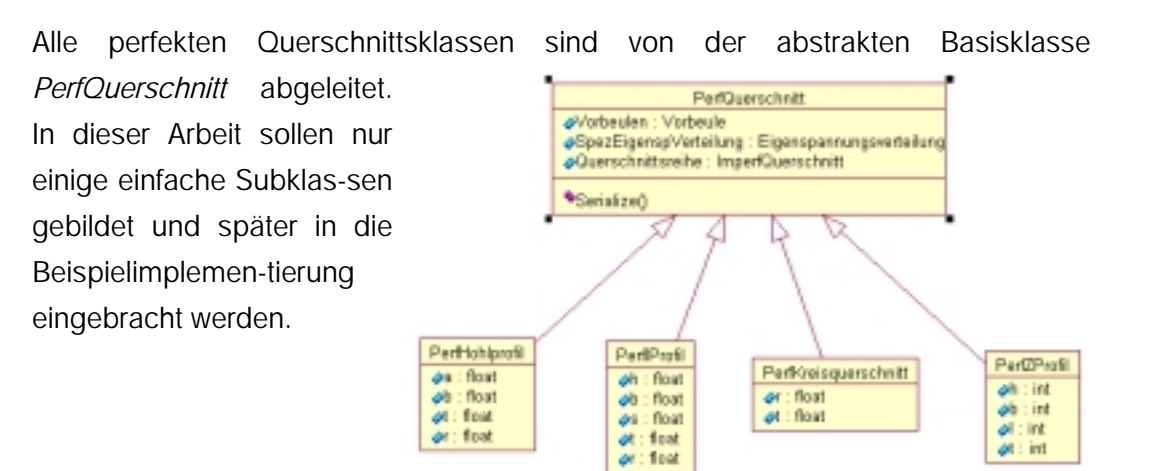

Abb.15 Basisklasse PerfQuerschnitt und Subklassen

#### 3.2.3.1 Klasse PerfIprofil

Diese Querschnittsklasse beschreibt ein Breitflanschprofil mit gleichbleibender Flanschdicke.

#### *ATTRIBUTE:*

- *h:* Profilhöhe in [mm]
- *b:* Profilbreite in [mm]
- *s:* Stegdicke in [mm]
- *t:* Flanschdicke in [mm]
- *r:* Radius in [mm]

siehe Abb.16

3.2.3.2 Klasse PerfKreisquerschnitt

Diese Querschnittsklasse beschreibt einen kreisrunden Querschnitt

## *ATTRIBUTE:*

- *r:* Innenradius des perfekten Kreisquerschnitts
- *t:* Wanddicke des perfekten Kreisquerschnitts
- 3.2.3.3 Klasse PerfZProfil

## *ATTRIBUTE:*

- *h:* Profilhöhe
- *b:* Breite
- *l:* Lippenlänge
- *t:* Blechdicke

siehe Abb.17

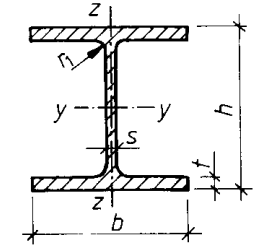

Abb.16 I-Profil mit gleichbleibender **Flanschdicke** 

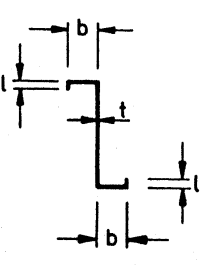

Abb.17 gebräuchliches Z-Profil

#### 3.2.3.4 Klasse PerfHohlprofil

#### *ATTRIBUTE:*

- *a:* Hohlprofilhöhe
- *b:* Hohlprofilbreite
- *t:* Wanddicke
- *r:* Radius

siehe Abb. 18

#### *BEMERKUNGEN:*

Um weitere komplexere oder auch zusammengesetzte Querschnitte zu verwenden, ist es nötig, eine tiefergehende Strukturierung der Querschnittsklassen vorzunehmen. Dies soll allerdings nicht Gegenstand dieser Arbeit sein. Denkbar ist auch eine Datenbankanbindung, mit der Standardprofile ausgewählt werden können.

#### 3.2.4 Klasse PerfStabachse

Die Klasse PerfStabachse ist zur Abbildung der idealen Stabachse eines Bauteils vorgesehen.

#### *ATTRIBUTE:*

*Anfang, Ende*: Diese beiden Attribute stellen Anfangsbzw. Endpunkt der Stabachse dar. Beide Attribute sind vom Typ Punkt, der durch x,y,z-Koordinaten spezifiziert wird. Dies sind Koordinaten im globalen Koordinatensystem

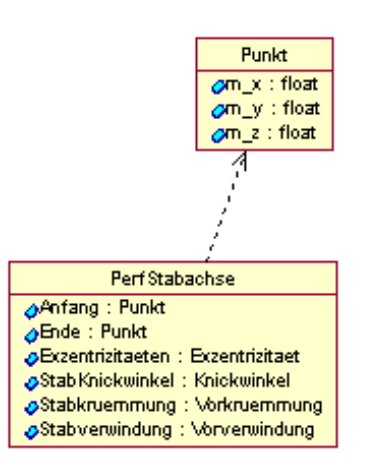

Abb.19 Klasse PerfStabachse und Klasse Punkt

## *BEZIEHUNGEN:*

*Exzentrizitaeten*, *StabKnickwinkel*, *Stabkruemmung*, *Stabverwindung*: Diese Beziehungen stellen die Verbindung zwischen gedacht idealer Stabachse und den jeweiligen Imperfektionen her. Nähere Beschreibungen zu den Klassen, die Stabimperfektionen repräsentieren, sind in Abschnitt 4.2 enthalten.

#### 3.2.5 Klasse PerfEigenschaften

## *ATTRIBUTE:*

- *E\_Modul*: Dieses Attribut ist für die Aufnahme des Wertes des perfekten E-Moduls des Bauteils in N/mm² bestimmt.
- *fy*: Dieses Attribut nimmt die perfekte Fließgrenze des Bauteils in N/mm² auf.

Abb.18 Quadratische und rechteckige Hohlprofile nach [18] *kaltgerichtet, geschweißt, warmgeformt*: Diese Attribute enthalten Informationen über Herstellungsart und Nachbearbeitungsverfahren eines Stahlbauteils. Informationen dieser Art sind wichtig, um z.B. Zuordnungen von Eigenspannungsverteilungen treffen zu können.

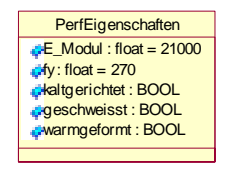

Abb.20 Klasse Eigenschaften

# 4. KLASSIFIKATION DER IMPERFEKTIONSARTEN

#### 4.1 BASISKLASSE IMPERFEKTION

Abstrakte Basisklasse für alle im Folgenden abgeleiteten Imperfektionsklassen ist die Klasse *Imperfektion*.

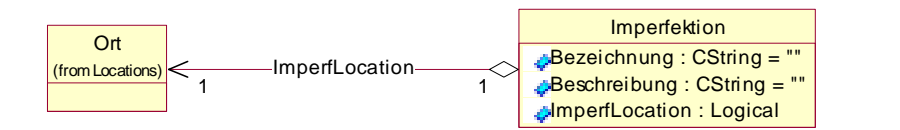

Abb.21 Basisklasse Imperfektion mit Ort

#### *ATTRIBUTE:*

*Bezeichnung*: Eine Imperfektion bekommt eine Bezeichnung zugewiesen.

*Beschreibung*: Es besteht die Möglichkeit eine Imperfektion durch Kommentare näher zu beschreiben.

#### *BEZIEHUNGEN:*

*ImperfLocation*: Eine Imperfektion besitzt einen Ort, anhand dem sie am Bauteil lokalisiert wird. Die Klasse *Ort* an sich ist abstrakt. Um dann genaue Ortsspezifizierungen durchzuführen sind Subklassen von Ort notwendig. Diese werden in 4.1.1 beschrieben.

## *BEMERKUNGEN:*

Es erscheint sinnvoll, die Lokalisierung von der Imperfektion selbst klassenmäßig abzutrennen. Zum einen ist es möglich, dass bestimmte Imperfektionsarten verschiedene Erscheinungsformen annehmen. So kann z.B. die Wulst einer Schweißnaht in Umfangsrichtung oder in Stabachsenrichtung platziert werden.

Ein weiterer Vorteil besteht hinsichtlich der späteren Programmierung. So kann z.B. ein Dialog oder andere Eingabemöglichkeit zur Spezifizierung eines Ortes für verschiedene Imperfektionsarten und verschiedene Bauteile benutzt werden. Ebenfalls Vorteile bieten sich für die spätere Erweiterbarkeit des Models. Dies wird in 4.1.1 näher erläutert.

Denkbar ist ebenfalls noch, dass die Beziehung zwischen *Ort* und *Imperfektion* ungerichtet gestaltet werden kann und die Orte separat abgelegt werden. Dann wären schnellere Suchalgorithmen möglich, die feststellen können, wie und ob sich Imperfektionen überlagern oder gegenseitig beeinflussen.

#### 4.1.1 Klasse Ort

Die Klasse Ort ermöglicht eine Lokalisierung der Imperfektionen.

Unterklassen der Klasse Ort enthalten genaue Informationen zur Imperfektionslokalisierung, entweder in Bezug auf die Bauteilachse oder den

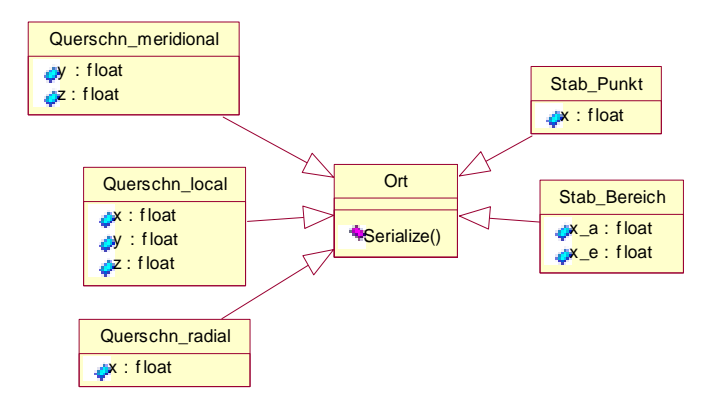

Abb.22 Basisklasse Ort und ihre Subklassen

Bauteilquerschnitt. Diese Unterklassen werden im Folgenden näher beschrieben.

- Klasse *Querschn\_local*: Diese Klasse beschreibt einen genauen Punkt auf der Querschnittsoberfläche.
- Klasse *Querschnitt\_meridional*: Eine Imperfektion die sich entlang der gesamten Bauteillänge in Stabachsenrichtung befindet, kann *durch Querschnitt\_meridional* beschrieben werden.
- Klasse *Querschnitt\_radial*: *Querschnitt\_radial* beschreibt eine Imperfektion, die sich entlang des gesamten Umfangs eines Bauteils in Höhe der x-Koordinate erstreckt
- Klasse *Stab\_Punkt*: Diese Klasse beschreibt einen Punkt, der sich entlang der Stabachse befindet und dadurch durch seine x-Koordinate, im lokalen Koordinatensystem spezifiziert wird.
- Klasse *Stab\_Bereich*: Ein Bereich auf der Stabachse, angeben durch Anfangs- und Endpunkt kann Ort einer Imperfektion sein. Eingeschlossen ist hier der Bereich der gesamten Stabachse.

#### *BEMERKUNGEN:*

Auch wenn teilweise Ortsklassen mit gleichen Attributen auftreten, sollte die Trennung zwischen Stabachse und Querschnitt beibehalten werden, um bei eventuell später erforderlichen Erweiterungen weitere Attribute anpassen zu können.

Die in diesem Abschnitt vorgestellten und im Programmbeispiel implementierten Klassen stellen nur sehr einfache Ortsangaben dar. Sollten komplexere Ortsangaben für Imperfektionen benötigt werden, so muss im Erweiterungsfall nur eine neue Subklasse definiert werden.

# 4.2 IMPERFEKTIONEN DER STABACHSE

Die Klasse *StabachsenImperf* die alle Eigenschaften der Klasse *Imperfektion* ererbt, ist abstrakte Basisklasse für die im Folgenden abgeleiteten Klassen für Stabimperfektionen.

Die Klasse *StabachsenImperf* besitzt noch keine Attribute oder Beziehungen und dient im Moment nur zur Strukturierung der Klassifikation. Es ist jedoch denkbar, dass sich bei einer Erweiterung der Klassifikation noch sinnvolle Eigenschaften oder Beziehungen finden lassen.

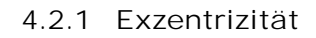

Die Klasse *Exzentrizität* ist die Abbildung einer Exzentrizität , wie sie in 2.1.1.3 beschrieben wurde.

#### *ATTRIBUTE:*

*maxe*: *maxe* beschreibt das Maß der Exzentrizität (Ausmitte) in mm.

*Richtung*: Das Attribut *Richtung* beschreibt die Richtung der Exzentrizität auf dem Querschnitt. Diese

Richtung kann im Programm wahlweise durch Eingabe eines Winkels oder eines y-z-Koordinatenpaares spezifiziert werden. Das Koordinatenpaar wird dann in einen Winkel umgerechnet.

#### *BEZIEHUNGEN:*

ImperfLocation: Die von der Basisklasse *Imperfektion* ererbte Beziehung zu einem Ort der Imperfektion wird im Programm mit einem Objekt der Klasse *Stab\_Punkt* belegt.

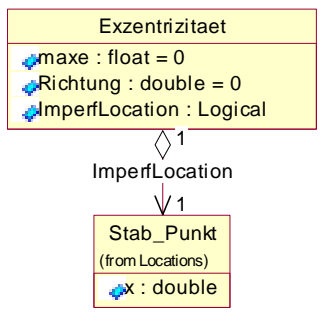

Imperfektion Bezeichnung : CString = Beschreibung : CString = ImperfLocation : Logical

**StabachsenImperf** 

 $\sqrt{ }$ 

Abb.23 Von Imperfektion abgeleitete Klasse StabachsenImperf

Abb.24 Klasse Exzentrizität und Ortsbeziehung

#### 4.2.2 Knickwinkel

#### *ATTRIBUTE:*

*delta*: beschreibt die Größe des Knickwinkels in [°]

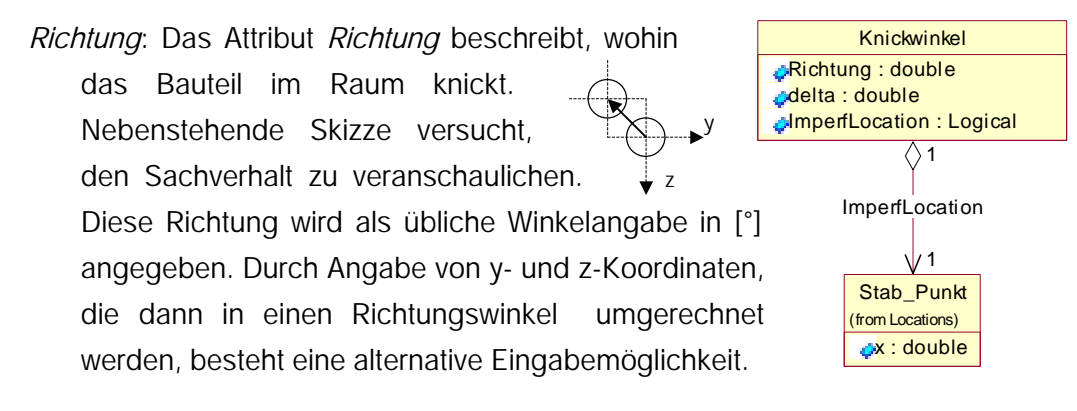

Abb.25 Klasse Knickwinkel mit Ortbeziehungen

#### *BEZIEHUNGEN:*

ImperfLocation: Die von der Basisklasse *Imperfektion* ererbte Beziehung zu einem Ort der Imperfektion wird im Programm mit einem Objekt der Klasse *Stab\_Punkt* belegt.

#### 4.2.3 Vorkrümmung

Die Klasse Vorkrümmung beschreibt eine Vorkrümmung wie sie in Abschnitt 2.1.2.2

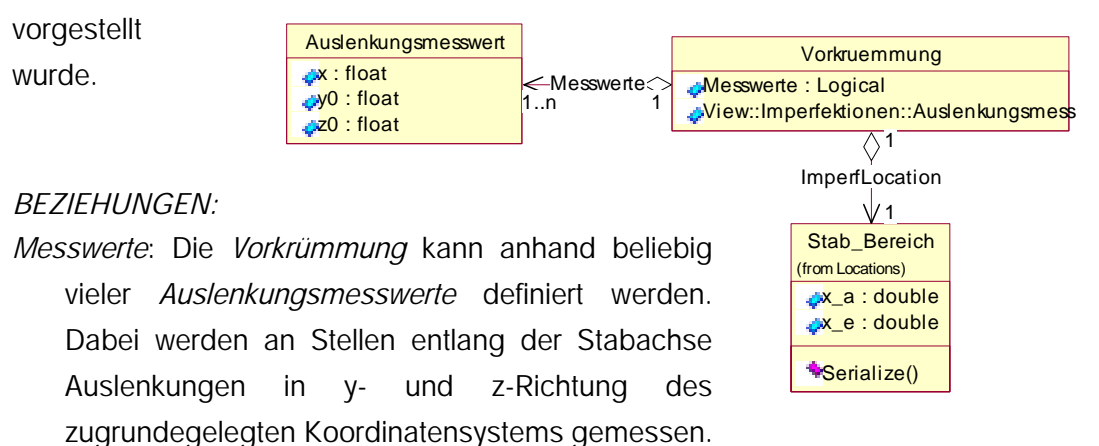

*Imperflocation*: Die von der Basisklasse *Imperfektion* erworbene Beziehung zu einem Ort wird bei Erstellen einer Instanz mit einem Objekt der Klasse *Stab\_Bereich* belegt. Standardmäßig wird dieser Bereich auf die gesamte Länge der Stabachse gesetzt. Durch Einschränkung des Bereichs kann jedoch festgelegt werden, dass nur bestimmte Abschnitte des Stabes eine Abweichung von der idealen Geometrie erfahren, denkbar z.B. wenn ein Bauteil aus mehreren gestoßenen Einzelteilen besteht.

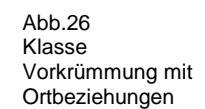

#### *BEMERKUNGEN:*

Um später konkrete geometrische Informationen zum Verlauf der Stabachse zu erzeugen, müssen diese Messwerte miteinander verbunden werden. Idealerweise müsste diese Verbindung eine Kurvenform besitzen. Wenn jedoch die Messstellen entlang der Stabachse genügend dicht beieinander liegen, könnte eine Verbindung in linearer Form die Berechnung wesentlich vereinfachen.

#### 4.2.4 Vorverwindung

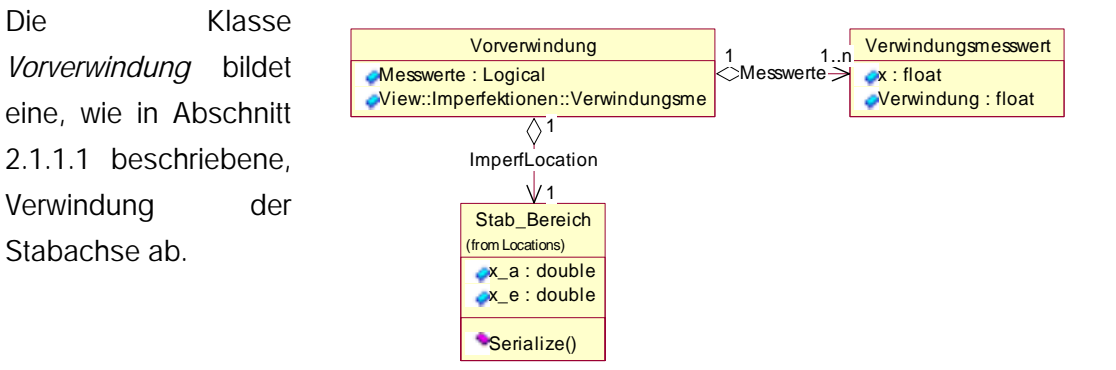

#### *BEZIEHUNGEN:*

*Messwerte*: Die *Vorverwindung* kann anhand beliebig vieler *Verwindungsmesswerte* definiert werden. Dabei werden an Stellen entlang der Stabachse Verwindungen in y- und z-Richtung des zu Grunde gelegten Koordinatensystems gemessen. Zu beachten ist hier das Vorzeichen der Verdrehung, dass im Uhrzeigersinn positiv ist.

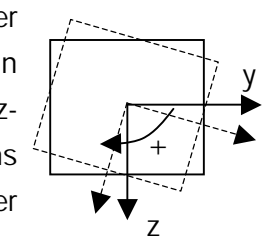

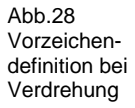

Abb.27 Klasse

Vorverwindung mit Beziehungen

*Imperflocation*: Die von der Basisklasse *Imperfektion* erworbene Beziehung zu einem *Ort* wird bei Erstellen einer Instanz mit einem Objekt der Klasse *Stab\_Bereich* belegt. Standardmäßig wird dieser Bereich auf die gesamte Länge der Stabachse gesetzt. Durch Einschränkung des Bereichs kann jedoch festgelegt werden, dass nur bestimmte Abschnitte des Stabes eine Verdrehung erfahren, denkbar z.B. wenn ein Bauteil aus mehreren gestoßenen Einzelteilen besteht.

## *BEMERKUNGEN:*

Die behandelte Imperfektion kann ebenso durch eine Reihe von Querschnittsmessungen, die in 4.3.1.1 beschrieben sind, abgebildet werden. Dies erscheint vor allem bei komplexeren Querschnitten sinnvoll, da hier nicht unbedingt Verwindungen um die Stabachse typisch sein müssen.

#### 4.3 IMPERFEKTIONEN DES BAUTEILQUERSCHNITTS

#### 4.3.1 Geometrische Imperfektionen des Bauteilquerschnitts

#### 4.3.1.1 Querschnittstoleranzen

Die Klasse *ImperfQuerschnitt* dient als Basisklasse für spezielle imperfekte Querschnittsgeometrien. Beispielhaft soll an dieser Stelle nur eine spezielle Klasse abgeleitet werden.

Dies ist die Klasse *ImperfKreis*, wie sie in Abb. 29 gezeigt wird.

# *BEZIEHUNGEN:*

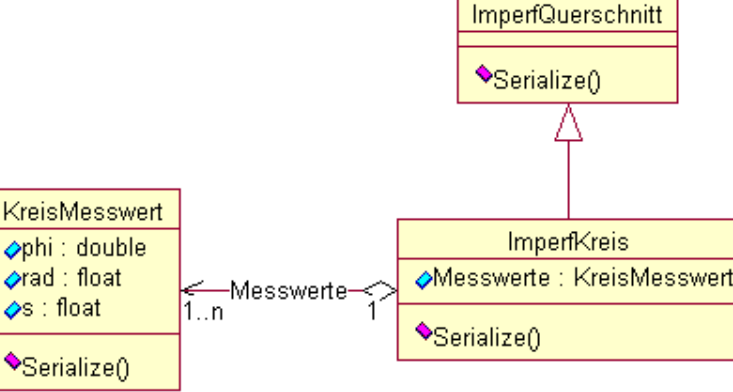

*Messwerte*: Für jede von Imperfquer-

Klasse Imperfquerschnitt mit spezeiller Klasse ImperfKreis

Abb.29

schnitt abgeleitete Klasse ist eine entsprechende Messwerteklasse vorgesehen. In dem abgebildeten Fall dienen eine Anzahl von Objekten der Klasse *KreisMesswert* zur Aufnahme der Daten, die an dem entsprechenden imperfekten Kreisquerschnitt gemessen wurden.

*ImperfLocation*: Für die von der Basisklasse *Imperfektion* ererbte Beziehung ist die Belegung mit einem Objekt der Klasse *Querschn\_radial* vorgesehen.

#### *ATTRIBUTE DER KLASSE KREISMESSWERT:*

Die Klasse KreisMesswert besitzt Attribute, die zur Messwertaufnahme dienen sollen. Um einen imperfekten Kreisquerschnitt aufzunehmen werden, wie in Kapitel 2.1.3.1 beschrieben, werden charakteristische Werte des imperfekten Kreisquerschnitts gemessen.

- *phi*: Um einen imperfekten Kreisquerschnitt aufzunehmen, werden an stellen, die durch *phi* spezifiziert werden die Werte *rad* und *s* gemessen.
- *rad*: Nimmt den Radius auf, der an der Stelle bei *phi* gemessen wurde.
- *s*: Nimmt die Wanddicke der Kreiszylinderschale auf, die an der Stelle bei phi gemessen wurde.

#### 4.3.1.2 Unrundheit

Die Klasse *Unrundheit* beschreibt eine in Abschnitt 2.1.2.2 näher erläuterte Unrundheit von Kreisquerschnitten.

#### *ATTRIBUTE:*

- *mind*: Das Attribut *mind* beschreibt den kleinsten Durchmesser des imperfekten Kreisquerschnitts in [mm].
- *maxd:* Dieses Attribut enthält die Information über den maximalen Durchmesser des imperfekten Kreisquerschnitts in [mm].

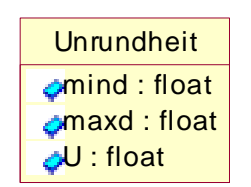

Abb.30 Klasse Unrundheit

*U*: *U* beschreibt die Unrundheit des Querschnitts. Die Unrundheit kann aus den beiden Werten von *mind* und *maxd* nach der Formel aus Abschnitt 2.1.2.2 berechnet werden. Da jedoch in Versuchsauswertungen häufig nur Angaben zur Unrundheit gemacht werden, wird dieses Attribut zusätzlich eingefügt.

#### *BEZIEHUNGEN:*

*ImperfLocation*: Für die von der Basisklasse *Imperfektion* ererbte Beziehung zu einem Imperfektionsort sind mehrere Belegungsarten denkbar. Eine Möglichkeit wäre die Angabe eines Abschnitts entlang der Längsachse, eingeschlossen dem Bereich über die gesamte Stabachsenlänge. Eine andere Form der Ortsangabe könnte ein konkreter Punkt auf der Stabachse sein. Dieser Sachverhalt müsste durch eine Relation zu einem Objekt der Klasse *Querschnitt*\_*radial* abgebildet werden.

## *BEMERKUNGEN:*

Es ist offen ersichtlich, dass sich mit der alleinigen Information, wie groß die Unrundheit eines Kreisquerschnittes ist, keine exakten geometrischen Informationen des Querschnitts ableiten lassen. Die in Prozent angegebene Maßzahl der Unrundheit, stellt so eine qualitative Aussage dar, die eine Überprüfung von Toleranzbereichen ermöglicht.

Um zu der Angabe einer Unrundheit zu kommen, ist eine komplette Querschnittsaufnahme nötig. Eine solche Querschnittsaufnahme ist in Abschnitt 2.1.2.1 schon beschrieben. Jedoch lassen sich häufig bei Versuchen nur Angaben zur Unrundheit und nicht zu Querschnittsaufnahmen finden.

Es wäre denkbar, eine Funktionalität zu implementieren, die aus der Angabe einer Unrundheit eine solche Querschnittsaufnahme generiert. Dies kann jedoch nur eine Näherung der tatsächlichen Querschnittsgeometrie darstellen.

#### 4.3.1.3 Vorbeulen

Informationen zu Vorbeulen lassen sich aus Abschnitt 2.1.2.4 entnehmen. An dieser Stelle soll eine Vorbeule klassifiziert werden, wie in DIN 18800 T4 für die entsprechenden Schalenbauteile definiert wurde.

*tv*: Das Attribut *tv* beschreibt die Größe der

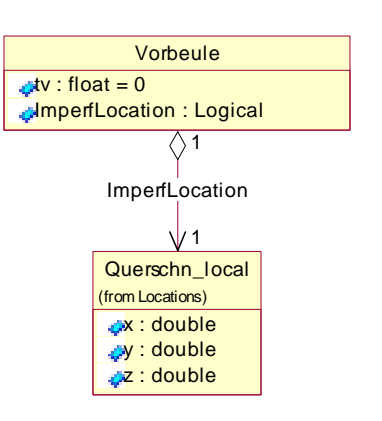

Abb.31 Klasse Vorbeule mit Ortbeziehung

# Vorbeultiefe in [mm ].

*ATTRIBUTE:* 

## *BEZIEHUNGEN:*

*ImperfLocation*: Die von der Basisklasse *Imperfektion* ererbte Beziehung zu einem *Ort* der *Imperfektion* wird im Programm mit einem Objekt der Klasse *Querschn\_local* belegt.

#### *BEMERKUNGEN:*

Wie Abschnitt 2.1.2.4 zu entnehmen ist, ist diese Definition nur für Vorbeulen an schalenartigen Bauteilen gültig. Da ohnehin noch keine exakten geometrischen Messungen über Beulen vorliegen, wird darauf verzichtet, eine Klasse zur Aufnahme von allgemeinen Vorbeulen zu implementieren. Um eine Vorbeule allgemein aufzunehmen, müssten an rasterartig verteilten Messpunkten im Bereich der Vorbeule, die Vorbeultiefen aufgenommen werden.

#### 4.3.1.4 Wulstimperfektionen

Die Klasse *Wulst* bildet eine Wulstimperfektion ab, zu der in Abschnitt 2.1.2.3 nähere Informationen zu finden sind.

#### *ATTRIBUTE:*

*tv*: Das Attribut *tv* beschreibt die Größe der Vorbeultiefe in [mm ].

- *lm*: Dieses Attribut beschreibt die Messlänge der Wulst in [mm].
- *R*: *R* enthält Informationen über den Radius, den eine Wulstimperfektion besitzt. Die Maßzahl wird in [mm] angegeben.

#### *BEZIEHUNGEN:*

*ImperfLocation*: Da Wulstimperfektionen in verschiedenen Richtungen auftreten

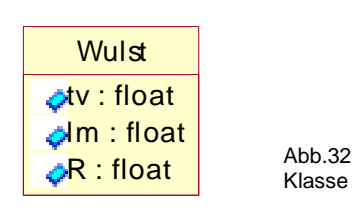

Klasse Wulst

können, sind mehrere Belegungen dieser Beziehung denkbar. Zwei der in Abschnitt 4.1.1 beschriebenen Klassen sind sinnvoll. Für eine Wulst die sich entlang der Bauteillängsrichtung erstreckt ist eine Instanz der Klasse *Querschn\_meridional* vorgesehen. In Umfangsrichtung entspricht die Klasse *Querschn\_radial* der geometrischen Information.

#### *BEMERKUNGEN:*

Bei der Klassifikation einer Wulstimperfektion wurde sich beispielhaft nur auf Informationen aus [8] bezogen. Eine allgemeine Abbildung dieser Imperfektionsart lässt sich jedoch durch Querschnittsaufnahmen, wie sie die Klasse *ImperfQuerschnitt* vorsieht, erreichen.

In der Beispielimplementation wird aus Aufwandsgründen darauf verzichtet, Dialoge zur Erzeugung von Instanzen von Wulstimperfektionen zu erstellen, da in der zugrunde gelegten Literatur, ohnehin keine exakten Messwerte zur Verfügung stehen.

## 4.3.2 Strukturelle Imperfektionen des Bauteilquerschnitts

Die Klasse *StrukturImperf* die alle Eigenschaften der Klasse *Imperfektion* ererbt, ist abstrakte Basisklasse für die im folgenden abgeleiteten strukturellen Imperfektionen.

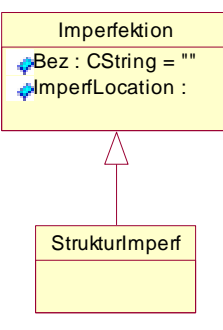

Abb.33 Basisklasse Imperfektion und Klasse **StrukturImperf** 

#### 4.3.2.1 Eigenspannungen

Eigenspannungen wurden schon in Abschnitt 2.2.2 näher erläutert.

Die Klasse Eigenspannungen nimmt konkrete Eigenspannungswerte eines Querschnitts auf. Vorstellbar sind zwei Wege, solche konkreten Eigenspannungswerte zu generieren.

Auf direktem Wege können Eigenspannungen gemessen und aufgenommen werden. Dies führt zu

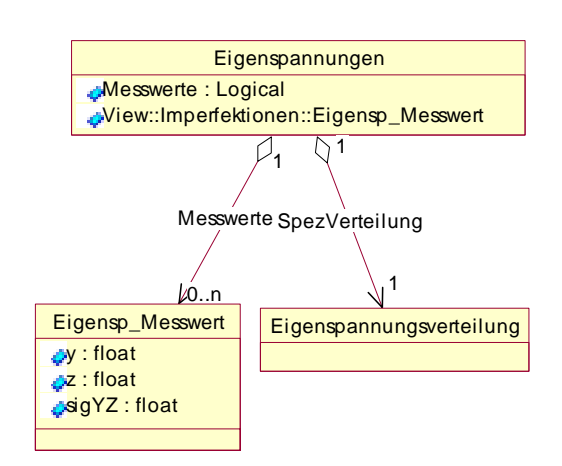

Abb.34 Klassenstruktur zur Aufname von Eigenspannungen

sehr genauen Werten ist aber auch entsprechend aufwendig. Eine andere Möglichkeit, ist das Generieren von Eigenspannungswerten mit Hilfe einer Verteilungsfunktion.

Wenn bereits charakteristische Verteilungsformen und entsprechende quantitative Aussagen vorliegen, so können Eigenspannungswerte für diskrete Punkte auf dem Querschnitt gebildet werden. Deshalb macht es Sinn, eigene Klassen für solche typischen Verteilungen zu bilden. Um einem Querschnitt dann eine solche typische Eigenspannungsverteilung zuzuordnen, sind natürlich noch gewisse Aussagen notwendig, die den Herstellungs- und Nachbearbeitungsprozess des Bauteils betreffen.

Exemplarisch soll hier eine Klasse für die typische Eigenspannungsverteilung eines ungerichteten, warmgewalzten I-Profils abgebildet werden, wie sie in Abb.12 dargestellt ist. Dies erfolgt durch Ableitung der Klasse *EigenspIProfil* von der Basisklasse Eigenspannungsverteilung. Um dann für jedes y-z-Koordinatenpaar

des Querschnittes die Größe der Eigenspannung zu ermitteln, ist es notwendig diese Verteilung auf den entsprechenden Querschnitt zu projizieren.

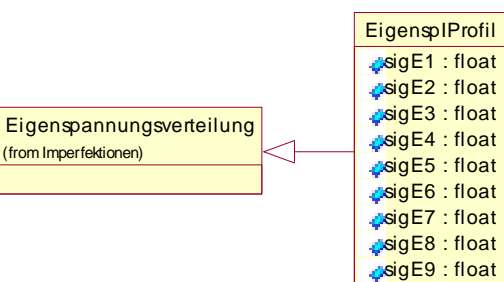

Abb.35 Basisklasse Eigenspannungsvert eilung und Subklasse EigenspIProfil

# *BEMERKUNG:*

Bei der Zielsetzung dieser Arbeit

wurden die Schwerpunkte nicht auf die Aufnahme von strukturellen Imperfektionen gesetzt. Deshalb soll hier nur anhand eines theoretischen Beispiels versucht werden, die Problemstellung zu lösen. Eine Implementation der Klasse *EigenspIProfil* ist im Beispielprogramm enthalten. Die Erstellung von weiteren Klassen für bauteiltypische Eigenspannungsverteilungen und die Implementation entsprechender Zuordnungsfunktionen erscheinen jedoch sehr aufwendig. Deshalb wird vorerst darauf verzichtet, diese Problemlösung praktisch umzusetzen.

## 4.3.2.2 Fließgrenzenstreuung

Eine in Abschnitt 2.1.1.1 beschriebene Fließgrenzenstreuung soll durch eine hier zu entwickelnde Klasse oder Klassenstruktur aufgenommen werden.

Da nur wenig Messwerte über Fließgrenzenstreuungen in der Literatur zu finden waren, soll an dieser Stelle darauf verzichtet werden. Vorstellbar wäre eine Klassenstruktur ähnlich der Aufnahme von Eigenspannungen, wie sie in Abschnitt 4.3.2.2 erläutert wurde.

# 5. DOKUMENTATION DER BEISPIELIMPLEMENTIERUNG

# 5.1 ALLGEMEINES

#### 5.1.1 Implementierungsweise

Die Modellerstellung in UML erfolgte mit dem Case-Tool *Rational Rose 98 Professional Edition*. Die mit diesem Case-Tool generierten Klassengerüste wurden in einen Arbeitsbereich der Entwicklungsumgebung *Visual C++ 6.0* eingeladen.

Zuvor wurde mit dem Anwendungsassistenten der Entwicklungsumgebung ein Gerüst für eine *SDI Applikation* (Single Document Interface) erstellt. Dies hat als Konsequenz, dass ein Dokument zur Aufnahme von Bauteilen jeder Art zuständig ist. Der von der *MFC* angebotene Mechanismus der Serialisierung wurde benutzt, um die Bauteildaten persistent abzuspeichern und abgespeicherte Daten wieder auszulesen.

#### 5.1.2 Beschränkungen des Beispielprogramms

Aus Gründen des Aufwandes blieben Überprüfungen der Nutzereingaben bei der Implementation weitestgehend unberücksichtigt. So können momentan noch Eingaben gemacht werden, die unrealistische Bauteilgeometrien und Imperfektionsamplituden ergeben würden.

Das implementierte Beispielprogramm beschränkt sich momentan noch auf die Eingabemöglichkeiten von zwei Querschnittstypen: Kreisquerschnitte und I-Profile mit konstanter Flanschdicke. Ansatzweise wurde die Aufnahme von Z-Profilen vorbeireitet. Hier steht jedoch nicht der vollständige Funktionsumfang zur Verfügung.

Weiterhin wurden noch nicht alle in der Arbeit vorgestellten Imperfektionsklassen ins Programm einbezogen. Die Klassen Wust, Unrundheit, Eigenspannungen, Fließgrenzenstreuung sind zwar im Quellcode implementiert aber auf die Erstellung der notwendigen Eingabedialoge wurde vorerst verzichtet.

## 5.1.3 Erweiterungsmöglichkeiten

Sowohl bei der Modellierung der Datenstruktur als auch bei der Implementierung des Beispielprogramms wurde versucht, die Grundlagen für eine einfache Erweiterbarkeit zu schaffen.

Um eine neue Querschnittsklasse in das Programm einzufügen, sind eine neue Ansicht und ein neues Menü zu erstellen und in Mechanismus der Ansichten einzupassen.

Sollten neue Imperfektionsklassen hinzugefügt werden, so müssen diese nur in die Klassifizierung eingepasst werden. Durch die Erstellungen einer Eingabemöglichkeit, die momentan vorzugsweise in Dialogform gestaltet werden sollte, können dann im Programm Instanzen der Imperfektionsklassen erzeugt werden.

Beim Hinzufügen sowohl von neuen Querschnitts- als auch Imperfektionsklassen, ist deren Einpassung in den Serialisierungsmechanismus zu beachten.

# 5.2 ANWENDUNGSFALL

Zur Beschreibung des Programms soll ein Anwendungsfall herangezogen werden. Als Beispiel soll eine neue Kreiszylinderschale mit ihren Imperfektionen in eine bestehende Bauteilbibliothek aufgenommen werden. Die Beispieldaten für

Kreiszylinderschalen werden [11] entnommen.

Die Vorgehensweise wird in den nachfolgenden Schritten erläutert.

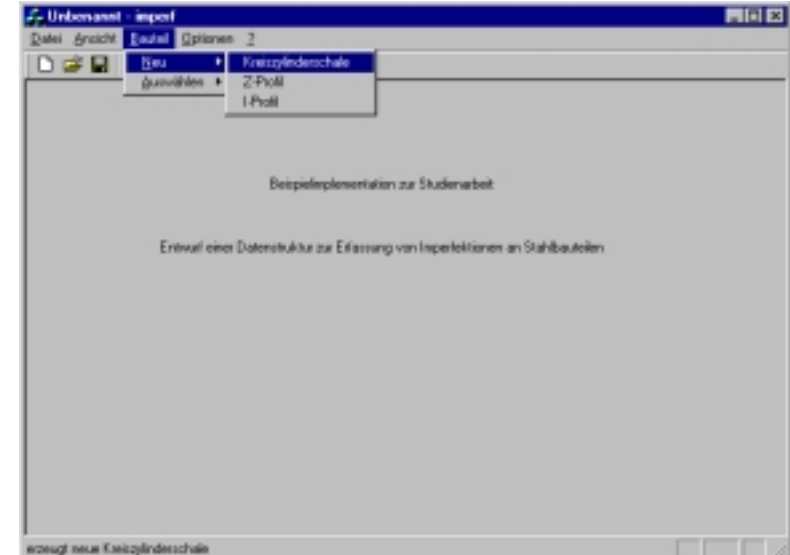

Abb.36 Startfenster der Beispielimplementation

5.2.1 Öffnen der Beispieldatei "test.imp"

Über den Standardmenüpunkt *Datei* – *Öffnen* erfolgt das Einlesen der bereits vorhandenen Bauteilbibliothek.

5.2.1 Anzeigen der Daten eines bestehenden Bauteils

Durch den Menüpunkt *Bauteil – Auswählen - Kreiszylinderschale* wird eine Liste der bereits vorhandenen Bauteile angezeigt. Eine Auswahl erfolgt durch Doppelklick auf die Bezeichnung des Bauteils. Die Daten werden im Hauptfenster des Programms angezeigt, Abb. 37 entspricht diesem Sachverhalt für die Kreiszylinderschale mit der Bezeichnung "VK1".

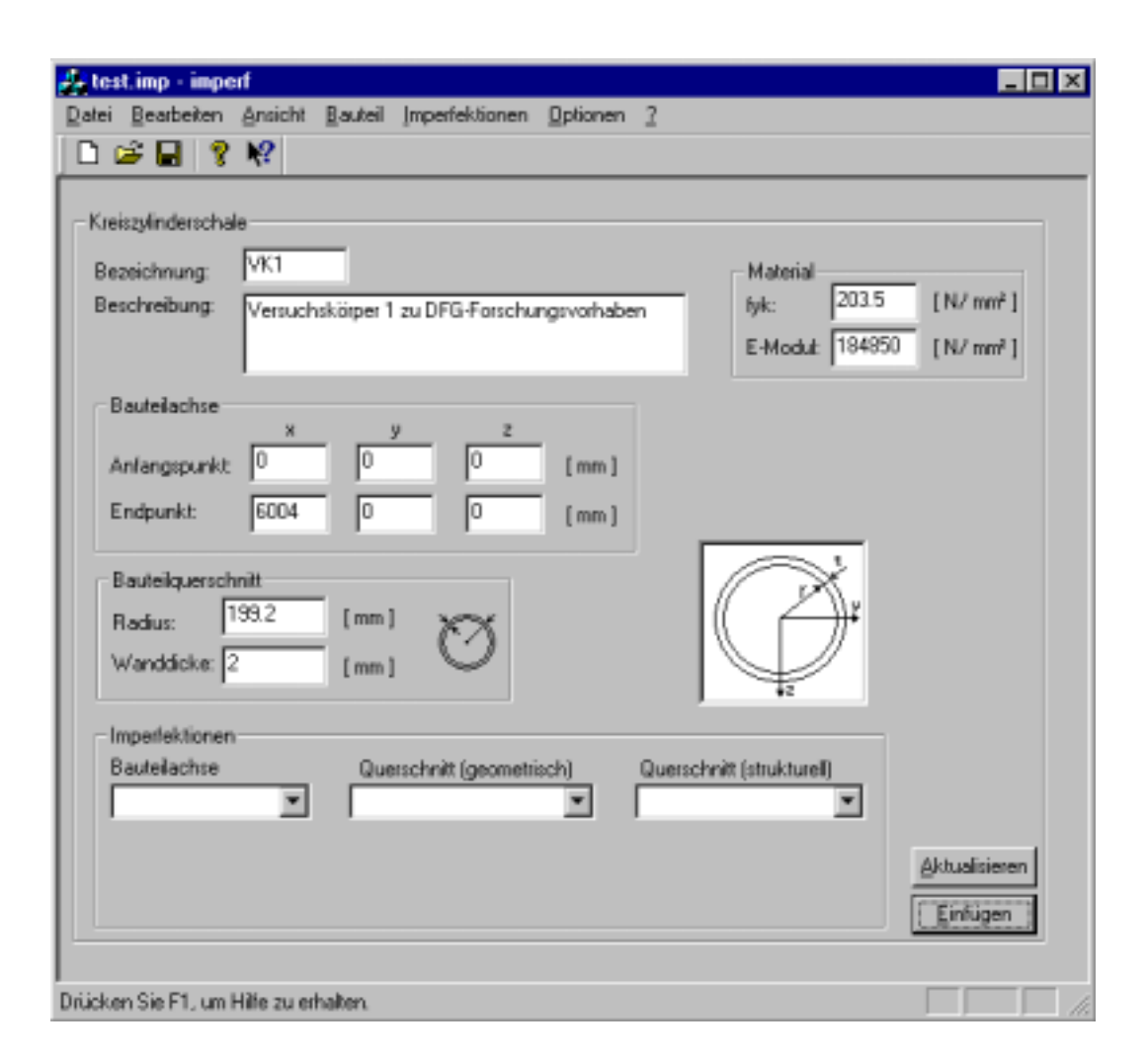

Abb.37 Ansicht für die Erstellung eines Bauteils mit Kreisquerschnitt

## 5.2.3 Editieren und Hinzufügen eines Bauteils

In den entsprechenden Bauteilansichten (Abb. 37 zeigt die Ansicht einer Kreiszylinderschale) wird immer das aktuell in Bearbeitung befindliche Bauteil angezeigt. Mit den beiden Buttons *Aktualisieren* und *Einfügen* wird entschieden, ob das aktuelle Bauteil in den Datenbestand eingefügt wird, oder wenn es schon enthalten ist, aktualisiert wird. Es ist so ebenfalls möglich, ein schon im Datenbestand enthaltenes Bauteil mehrmals einzufügen und so Kopien zu erstellen. Diese Kopien können dann durch Editieren und nachfolgendes Drücken des Aktualisieren – Buttons angepasst werden. So müssen sich wiederholende

- 36

Daten nicht immer neu eingegeben werden. Die Imperfektionen des Bauteils werden dabei nicht mit kopiert.

Um den Anwendungsfall fortzusetzen, werden in die Eingabezeilen der Bauteilansicht die Daten für *VK5*, die [11] entnommen werden können, eingetragen. Mit dem Drücken des Buttons *Einfügen* wird *VK5* in den Datenbestand übernommen und erhält den Status des aktuell zu bearbeitenden Bauteils. Im Weiteren können jetzt die Imperfektionen von VK5 eingegeben werden.

#### 5.2.4 Eingabe von Imperfektionsdaten

Wenn im Folgenden Imperfektionen eingegeben werden, so beziehen sich diese Eingaben immer auf das Bauteil, das sich aktuell in Bearbeitung befindet. Exemplarisch soll dies für eine im Datenbestand enthaltene Kreiszylinderschale geschehen.

Durch den Menüpunkt *Bauteil – Auswählen Kreiszylinderschale* wird der Auswahldialog geöffnet. Durch Doppelklick auf das Element *VK5* erscheint dieses Bauteil in der Ansicht. Darauf beziehen sich alle im Folgenden eingegebenen Imperfektionen.

Durch den Menüpunkt *Imperfektionen – Querschnitt ( geometrisch ) – Vorbeule* wird

der Dialog zur Eingabe von Vorbeulen geöffnet. Bereits bestehende Imperfektionsdaten werden, falls vorhanden, in der Listbox angezeigt. Die beiden Buttons *Entfernen* und *Bearbeiten* beziehen sich auf schon in die Liste aufgenommene Vorbeulen.

Durch den Button *Übernehmen* folgt der nächste Schritt, indem der Dialog zur Ortsangabe der aufzunehmenden Vorbeule geöffnet wird.

Bei geschlossenen Querschnitten sind, wie auch in [11], häufig Winkel angegeben. Mit diesem Winkel können dann die y- und z-Koordinaten

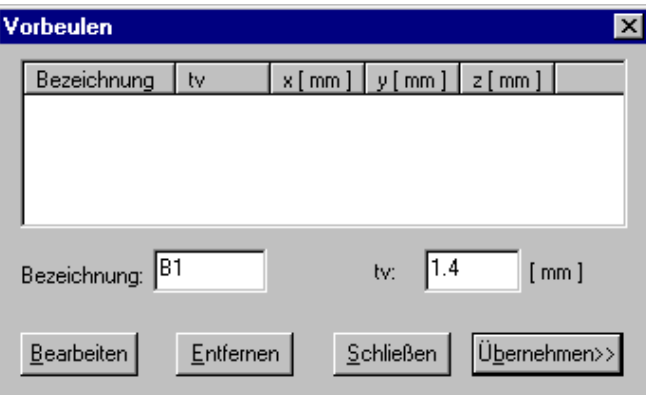

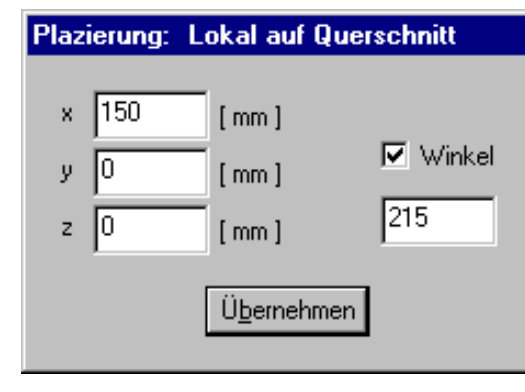

Abb.38 Dialog zur Aufnahme von Vorbeulen

Abb.39 Dialog zur lokalen **Ortsangabe** 

errechnet werden.

Durch Drücken von *Übernehmen* wird die Aufnahme von Vorbeule *B1* beendet.

## 5.2.5 Abschließendes

Die Eingabe von Daten anderer Bauteiltypen und anderer Imperfektionsarten erfolgt nach einem analogen Vorgehen.

Das Speichern der Datei mit den eingegebenen Daten erfolgt über den Menüpunkt Datei – Speichern.

# 6. ANALYSE UND BEWERTUNG DER DATENSTRUKTUR

Die in diesem Kapitel erfolgende Bewertung soll vor allem in Hinsicht der Generierung von exakten Bauteilgeometrien erfolgen, da diese das eigentliche Ziel der entwickelten Datenstruktur ist.

Bei der Erstellung von geometrischen Daten zeichnen sich schon jetzt einige Schwierigkeiten ab. Ein häufig auftauchendes Problem, das bereits standardisierte Imperfektionen besitzen, ist, dass diese nicht für diese Aufgabe definiert wurden. Die meisten Imperfektionen dienen der Festlegung von zulässigen Toleranzwerten und damit der Gültigkeitsbestimmung von konventionellen Berechnungsformeln, haben also einen oft qualitativen Charakter. Die meisten in die Klassifizierung aufgenommenen Imperfektionen des Bauteilquerschnitts besitzen diese Eigenschaft.

Problematisch scheint auch zu sein, dass eine querschnittsübergreifende Lösung des Problems nur schwer zu implementieren ist. So muss praktisch für jeden Querschnittstyp ein Algorithmus für die Generierung von dessen Geometrie erstellt werden.

Bei Imperfektionen, die auf die Stabachse des Bauteils bezogen werden, zeichnet sich dieses Problem nicht ab. Hier können unabhängig von der Querschnittsgeometrie, Verschiebungen erzeugt werden, die sich auf den Querschnitt des entsprechenden Bauteils beziehen.

Eine weitere Problematik besteht hinsichtlich der Überlagerung von Imperfektionen. Wenn z.B. eine Reihe von Querschnittsaufnahmen vorliegen und dann zusätzlich noch Vorbeulen des Querschnitts angegeben werden sollen, so ist es möglich, dass diese Vorbeulen z.T. schon enthalten sind. Die Sinnhaltigkeit solcher Imperfektionsangaben sollten daher ebenfalls noch Eingang in das Programm finden.

Ein anderer denkbarer Ansatz besteht darin, ein imperfektes Bauteil immer durch seine Querschnittsaufnahmen abzubilden, die ja bei den meisten Messungen ohnehin gemacht, aber selten veröffentlicht werden. Dann würde zwar die Möglichkeit bestehen, schnell und einfach genaue Geometriedaten zu gewinnen, jedoch sind dann Imperfektionen nur schlecht abgrenzbar und die Gewinnung von Wechselwirkungen untereinander wäre nicht mehr möglich. Behoben werden könnte dieses Problem nur, in dem praktisch aus bestehenden imperfekten Bauteilgeometrien, Imperfektionen entsprechend der entwickelten Klassifizierung abgeleitet werden könnten.

Bei jeder Herangehensweise bietet die erarbeitete Klassifikation die Grundlage, um Geometriedaten zur realen Bauteilgeometrie bzw. zu bestehenden Imperfektioen zu gewinnen.

#### INHALTSVERZEICHNIS

- [1] U. Schulz, D. Ruff, T. Ummenhofer: Stabilitätsverhalten von punktförmig gestützten Kreiszylinderschalen. DER STAHLBAU 68 H. 2 (1999) S. 125–135 (Anlage 7)
- [2] G. Speicher, H. Saal: Beulen biegebeanspruchter, langer Kreiszylinderschalen aus Stahl – Versuch, Theorie und Bemessung. DER STAHLBAU 67 H. 6 (1998) S. 443-451 (Anlage 8)
- [3] U. Hornung, H. Saal: Ergebnisse von Beulversuchen mit zwei Großtanks. DER STAHLBAU 67 H. 6 (1998) S. 408-413 (Anlage 9)
- [4] J. Lindner, R. Giezelt: Kontaktstöße in Druckstäben. DER STAHLBAU 57 H. 2 (1988) S. 39–48 (Anlage 10)
- [5] J.-St. Kreutz, W. Haller: Zur Einstufung von rechteckigen und quadratischen Hohlprofilen in DIN 18800 Teil 2. DER STAHLBAU 57 H. 5 (1988) S. 129-134 (Anlage 11)
- [6] P.-A. Matthey, J. Haag: Experimentelle Untersuchungen an Breitflanschprofilen unter Druck und zweiachsiger Biegung. DER STAHLBAU 59 H. 5 (1990) S. 135-140 (Anlage 12)
- [7] J. Lindner: Traglastversuche an Kontaktstößen mit Kopfplatten. DER STAHLBAU 68 H. 11 (1999) S. 929–934 (Anlage 13)
- [8] R. K. Jürcke, W. B. Krätzig, U. Wittek: Kreiszylinderschalen mit wulstartigen Imperfektionen. DER STAHLBAU H. 8 (1983) S. 241–244 (Anlage 14)
- [9] A. Rusch, J. Lindner: Tragfähigkeit von beulgefährdeten I-Profilen bei Biegung um die z-Achse. DER STAHLBAU 68 H. 6 (1999) S. 457–467 (Anlage 15)
- [10] J. Lindner: Der Einfluß von Eigenspannungen auf die Traglast von I-Trägern. DER STAHLBAU H. 3 (1974) S. 86–91 (Anlage 16)
- [11] Universität Stuttgart, Stabilität langer, biegebeanspruchter Stahlrohre unter besonderer Berücksichtigung der Imperfektionen, DFG Forschungsbericht, Schlußbericht mit Anlagen (Auszüge in Anlage 17)
- [12] R. Krysik, H.Schmidt: Beulversuche an längsnahtgeschweißten stählernen Kreiszylinder- und Kegelstumpfschalen im eleastisch-plastischen Bereich unter Meridiandruck- und innerer Manteldruckbelastung. Forschungsbericht aus dem Fachbereich Bauwesen der Universität-Gesamthochschule Essen,

September 1990

- [13] K.Latzin: Ein Beitrag zur Bestimmung von Imperfektionen im Stahlhochbau und deren Einfluß auf die Berechnungswerte der Bauteile. Mitteilungen Lehrstuhl und Institut für Stahlbau Technische Universität München, September 1977
- [14] Ernst & Sohn, Beuth: DIN, Beuth Kommentare, Stahlbau, Beuth/Berlin: Beuth Verlag GmbH, 3. Auflage 1998
- [15] Lindner, J., und Giezelt, R.: Imperfektionsannahmen für Stützenschiefstellungen. Stahlbau 53 (1984) S. 97-101
- [16] Gräfer, Horst/Demming, Claudia: Harmonisierung und Standardisierung der Rechnungslegung. In: Gräfer, Horst/Demming, Claudia (Hrsg.): Internationale Rechnungslegung, Stuttgart: Schäffer-Poeschel, 1994, S. 1 – 22
- [17] Barckow, Andreas/Gräfer, Horst: Aktuelle Entwicklungen und Tendenzen in der Arbeit des International Accounting Standards Committee (IASC), in: Der Betrieb (Zeitschrift), 1997, S. 1189 – 1193
- [18] Mannesmannröhren-Werke AG: Mannesmann-Stahlbau-Hohlprofile MSH. Technische Informationen 1, Ausgabe Januar 1982

#### **ABBILDUNGSVERZEICHNIS**

Abb.

- 1 Bauteil mit Stabachse und Querschnitt
- 2 Gliederung Imperfektionen der Stabachse
- 3 Vorkrümmungen der Stabachse
- 4 Vorverwindung um die Bauteilachse
- 5 Knickwinkel am Stoß nach [4]
- 6 Exzentrizität am Stoß nach [4]
- 7 Generelle Form des Querschnitts von I-Profilen, typische Winkelabeichungen nach [6]
- 8 Unrundheit nach DIN 18800 T4
- 9 Geometrie der Wulstimperfektion nach [8]
- 10 Geometrie der Wulstimperfektion nach [12]
- 11 Messlängen und Vorbeultiefen für Schalenbauteile in Schweißnahtbereichen nach DIN 18800 T4
- 12 Allgemeiner Eigenspannungsverlauf eines I-Profils nach [10]
- 13 Verwendetes Koordinatensystem
- 14 Grundstruktur der Klassen zur Modellierung eines Bauteils
- 15 Basisklasse PerfQuerschnitt und Subklassen
- 16 I-Profil mit gleichbleibender Flanschdicke
- 17 gebräuchliches Z-Profil
- 18 Quadratische und rechteckige Hohlprofile nach [18]
- 19 Klasse PerfStabachse und Klasse Punkt
- 20 Klasse Eigenschaften
- 21 Basisklasse Imperfektion mit Ort
- 22 Basisklasse Ort und ihre Subklassen
- 23 Von Imperfektion abgeleitete Klasse StabachsenImperf
- 24 Klasse Exzentrizität und Ortbeziehung
- 25 Klasse Knickwinkel mit Ortbeziehungen
- 26 Klasse Vorkrümmung mit Ortbeziehungen
- 27 Klasse Vorverwindung mit Beziehungen
- 28 Vorzeichendefinition bei Verdrehung
- 29 Klasse Imperfquerschnitt mit spezeiller Klasse ImperfKreis
- 30 Klasse Unrundheit
- 31 Klasse Vorbeule mit Ortsbeziehung
- 32 Klasse Wulst
- 33 Basisklasse Imperfektion und Klasse StrukturImperf
- 34 Klassenstruktur zur Aufnahme von Eigenspannungen
- 35 Basisklasse Eigenspannungsverteilung und Subklasse EigenspIProfil
- 36 Startfenster der Beispielimplementation
- 37 Ansicht für die Erstellung eines Bauteils mit Kreisquerschnitt
- 38 Dialog zur Aufnahme von Vorbeulen
- 39 Dialog zur lokalen Ortsangabe

- 43

÷,

| <b>L-Profile</b><br>gewalzt                    |      |      | Einfluß der Profilgeometrie auf:<br>Eigenspannungen   glob. Fließgrenze<br>$\vec{\sigma}$ E <sub>max</sub>   $\vec{\sigma}$ E <sub>mittet</sub>   $\vec{\sigma}$ F global Mp/cm <sup>2</sup> | Profile                                                 | Verteil |               |
|------------------------------------------------|------|------|----------------------------------------------------------------------------------------------------|---------------------------------------------------------|---------|---------------|
| $h/b \ge 1.5$                                  | 0,32 | 0,20 | > 2.4<br>2,4                                                                                                    | IPE-<br>Reihe<br><b>TPB</b> I 500<br><b>600</b><br>IPB{ | (b)     | c             |
| h/b $<$ 1,5<br>~t/h < 0.1                      | 0,55 | 0,42 | > 2.4                                                                                                    | 450<br><b>IPBN</b><br>.100<br>400<br>$\ IPB\ _{.120}$   | (a)     | ⊵<br>b<br>a I |
| h/b < 1.5<br>$t/h \ge 0.1$<br>Kompakte Profile | 0,31 | 0,28 | $\leqslant$ 2.4                                                                                                    | <b>IPB</b><br>100<br>$IPBV^{220}_{.100}$                | (c)     | ÷             |
| geschweißt                                     | 0,62 | 0,51 | > 2.4                                                                                                    |                                                         | (d)     | C.            |

Tabelle 1. Zusammenstellung von Eigenspannungen nach Beer, aus [27]

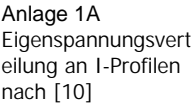

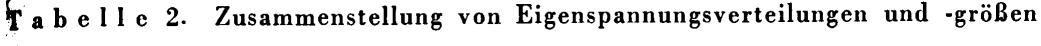

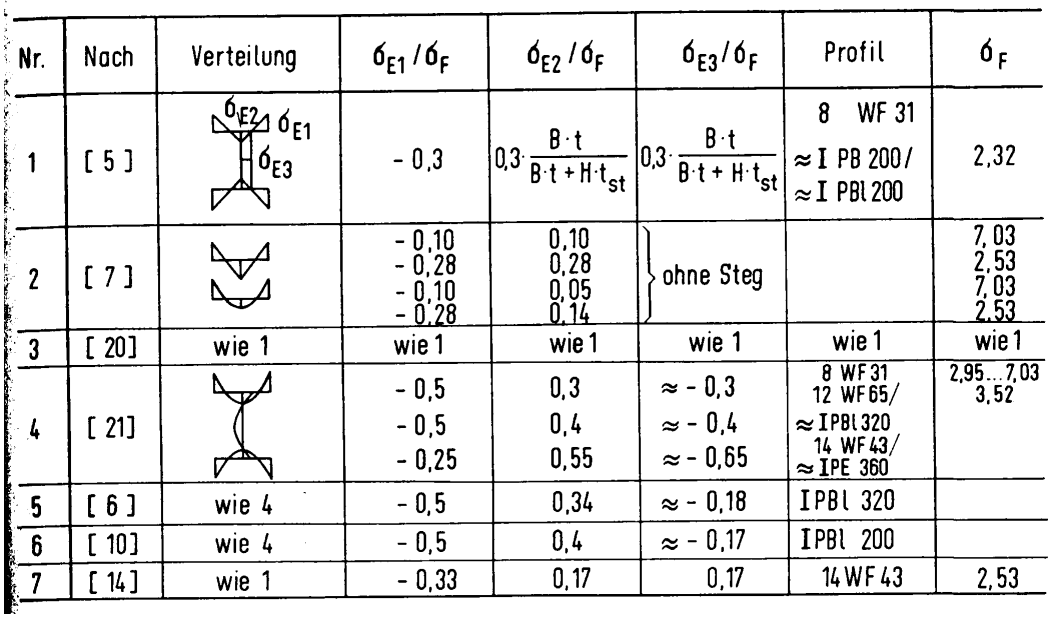

Anlage 1B Eigenspannungsvert eilungen und –größen an I-Profilen nach [10]

 $-44$ 

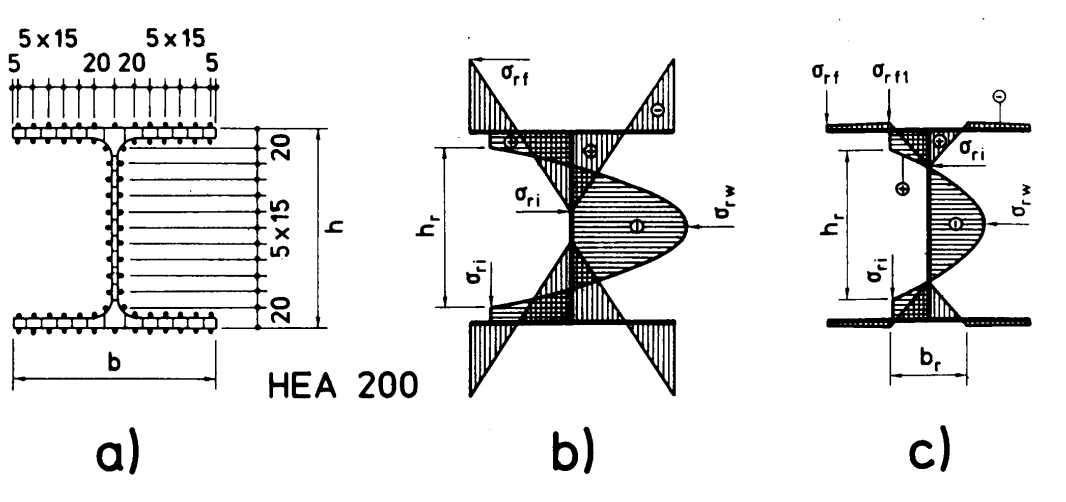

- Bild 3. Verteilung der Eigenspanungen;
- a) Schnitte und Meßstellen,
- b) ungerichtete Profile,
- c) kaltgerichtete Profile

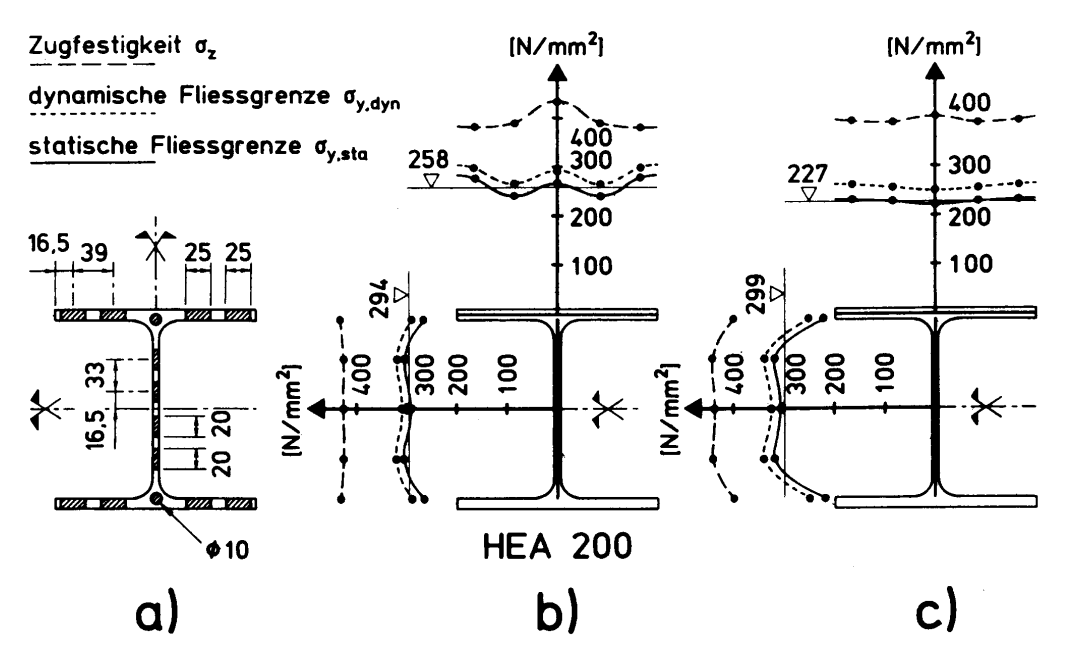

Bild 2. Lage der Proben des Zugversuches und mechanische Eigenschaften;

- a) Entnahmeschema der Proben,
- b) ungerichtete Profile (Mittelwerte),
- c) kaltgerichtete Profile (Mittelwerte)

Anlage 2A Eigenspannungsvert eilung von Breitflanschprofilen nach [6]

Anlage 2B Fließgrenzenstreuun gen bei **Breitflanschprofilen** nach [6]

#### *ANLAGE 3*

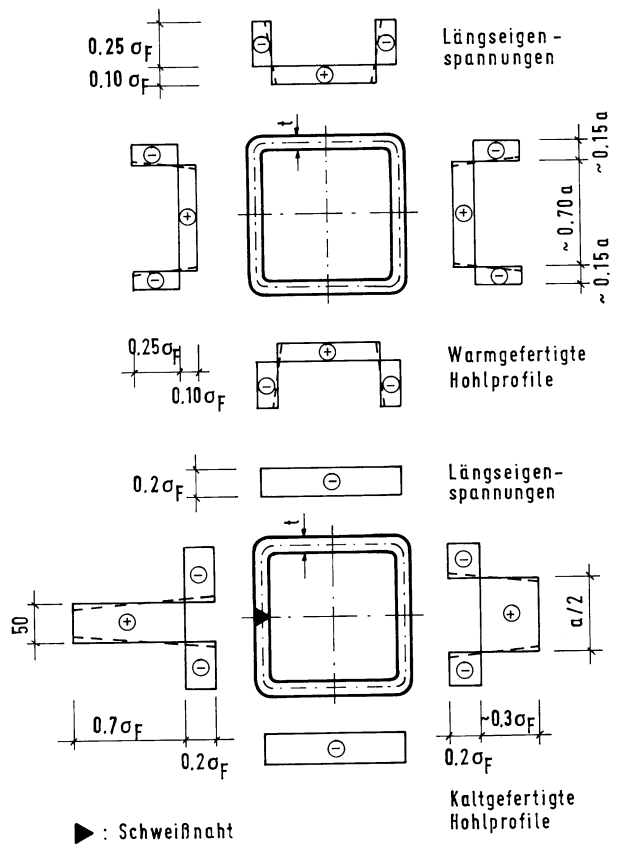

Bild 4. Angenommene Längseigenspannungsverläufe (über die Blech-<br>dicke gemittelt) für warm- und kaltgefertigte Hohlprofile

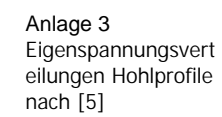

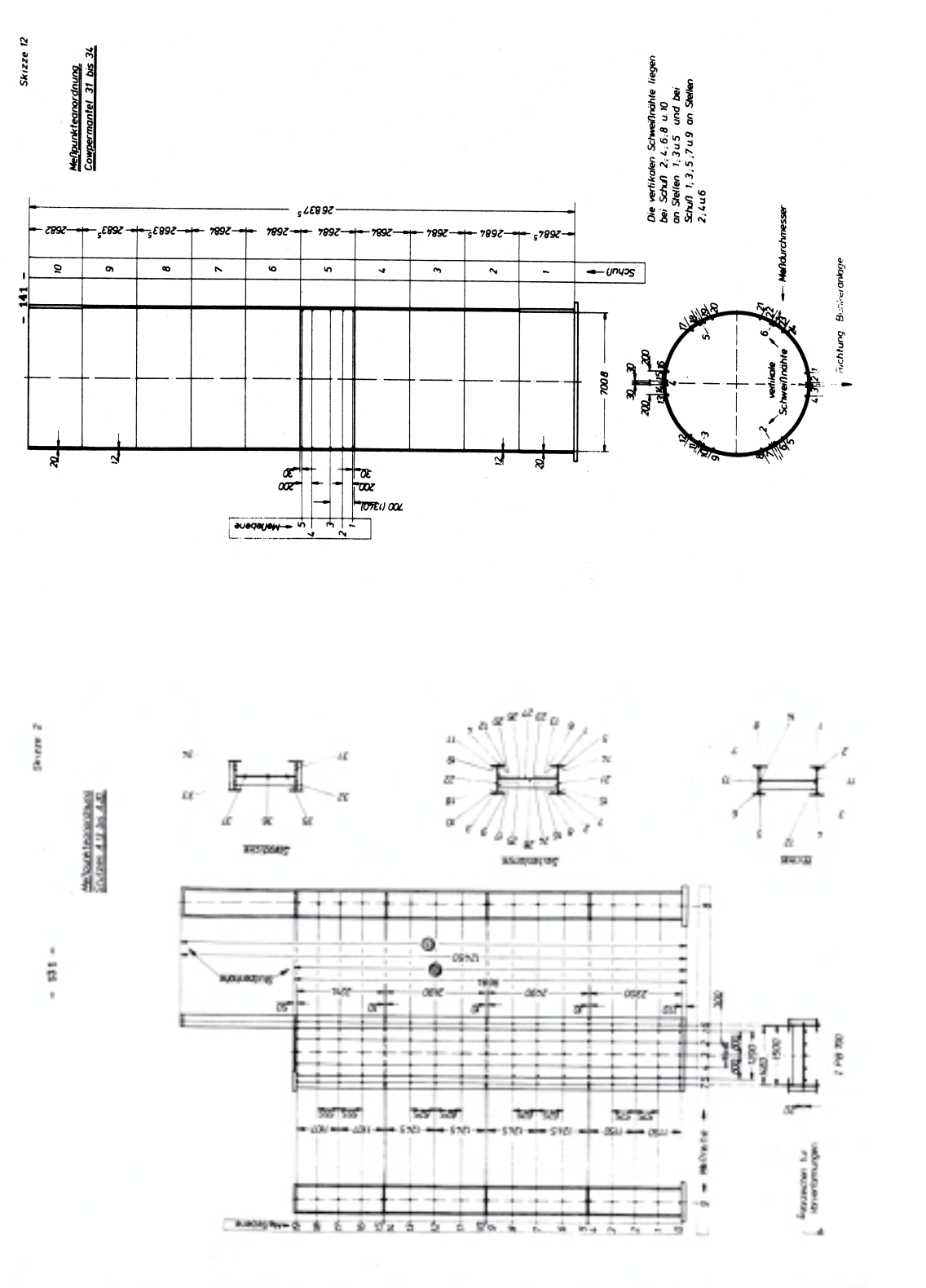

Anlage 4A Querschnittsmessun gen an Kreisquerschnitten nach [13]

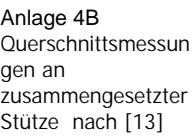

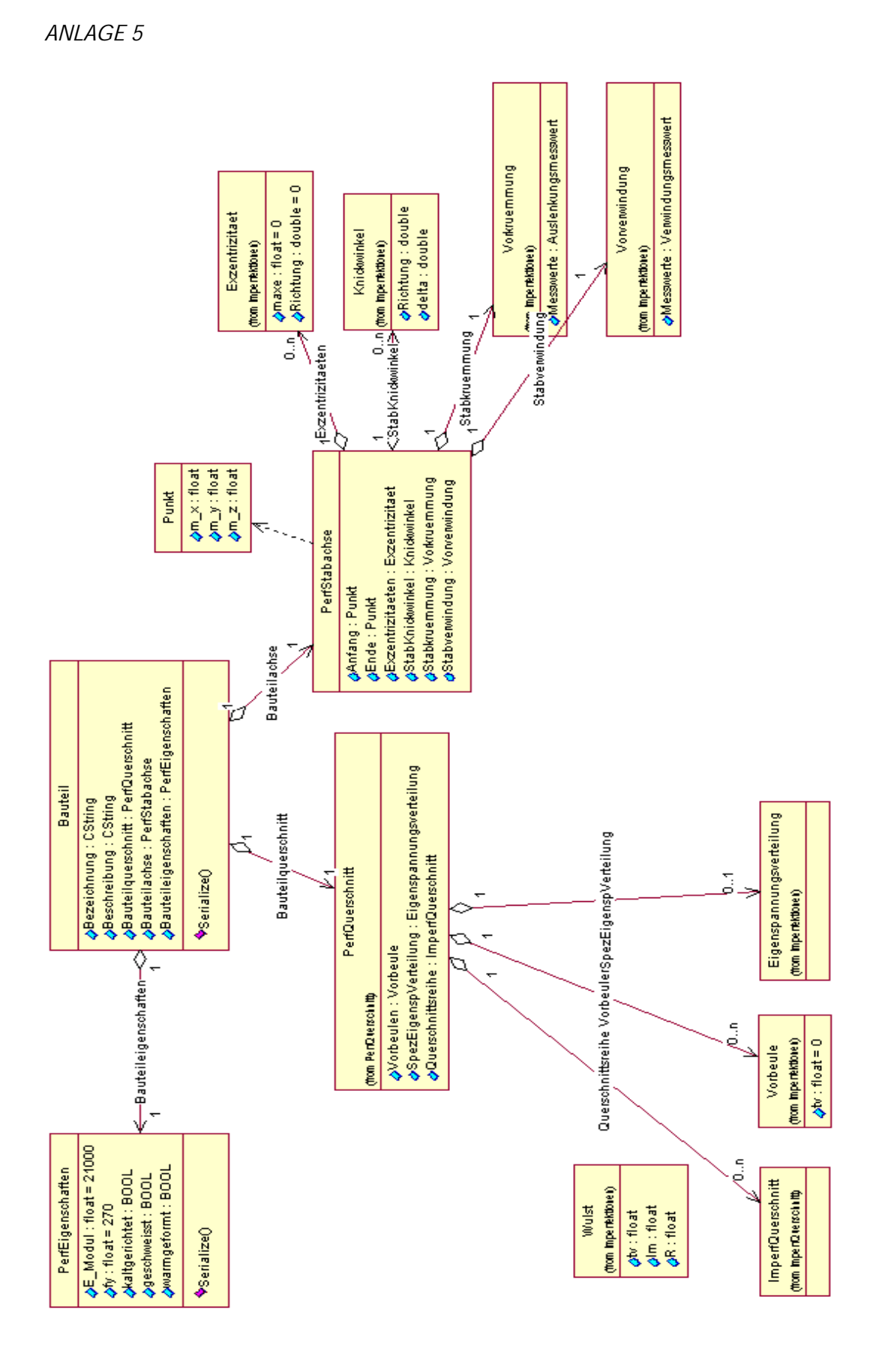

Anlage 5 Modell eines Bauteils mit Imperfektionen

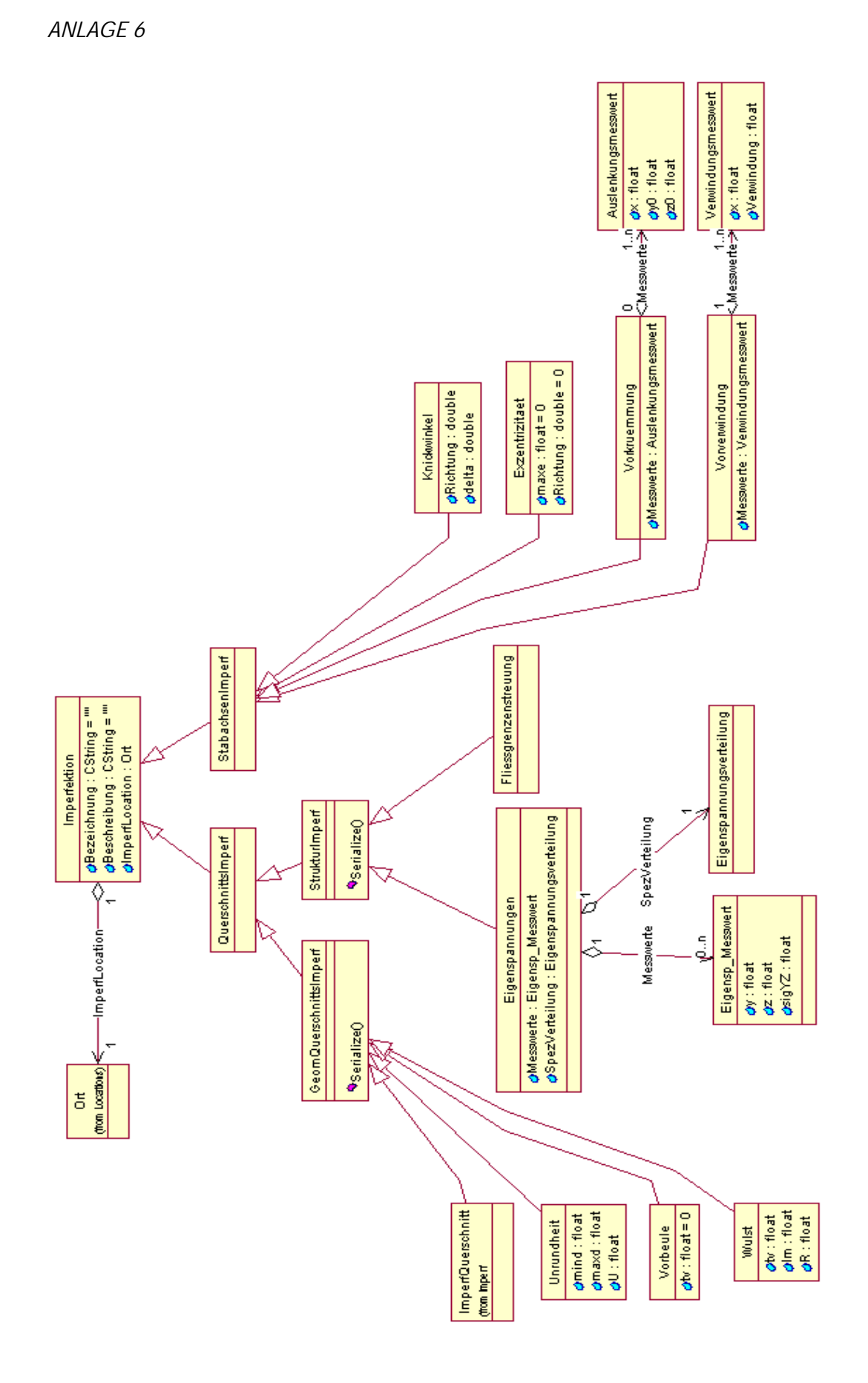

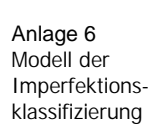